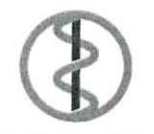

Федеральное государственное бюджетное учреждение «Национальный медицинский исследовательский центр онкологии имени Н.Н. Петрова» Министерства здравоохранения Российской Федерации (ФГБУ «НМИЦ онкологии им. Н.Н. Петрова» Минздрава России)

Ленинградская ул., дом 68, пос. Песочный, Санкт-Петербург, 197758; тел. (812) 439-9555, факс (812) 596-8947, e-mail: oncl@rion.spb.ru; https://www.niioncologii.ru OKIIO 01897995; ОГРН 1027812406687; ИНН 7821006887; КПП 78

**УТВЕРЖДАЮ** Директор ФГБУ «НМИЦ онкологии им. Н.Н. Петрова» Минздрава России ell А. М. БЕЛЯЕВ 2021 г.

# **РАБОЧАЯ ПРОГРАММА ДИСЦИПЛИНЫ**

# **МЕДИЦИНСКАЯ ИНФОРМАТИКА И СТАТИСТИКА В НАУЧНЫХ ИССЛЕДОВАНИЯХ**

образовательной программы высшего образования – программы подготовки научно-педагогических кадров в аспирантуре

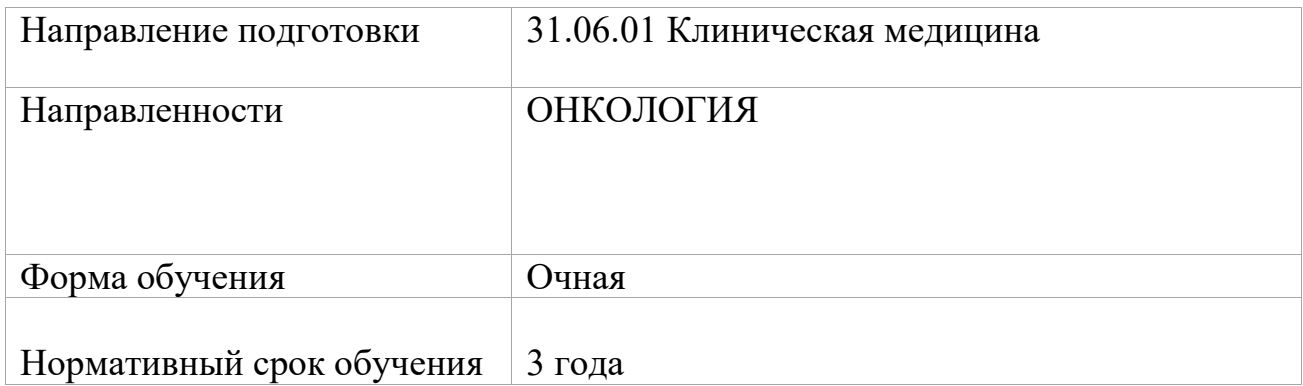

Рабочая программа дисциплины Медицинская информатика и статистика в научных исследованиях составлена в соответствии с требованиями федерального государственного образовательного стандарта высшего образования по направлению подготовки 31.06.01 «Клиническая медицина»,

## Составители рабочей программы дисциплины Медицинская информатика и статистика в научных исследованиях образовательной программы высшего образования – программы подготовки научно-педагогических кадров в аспирантуре

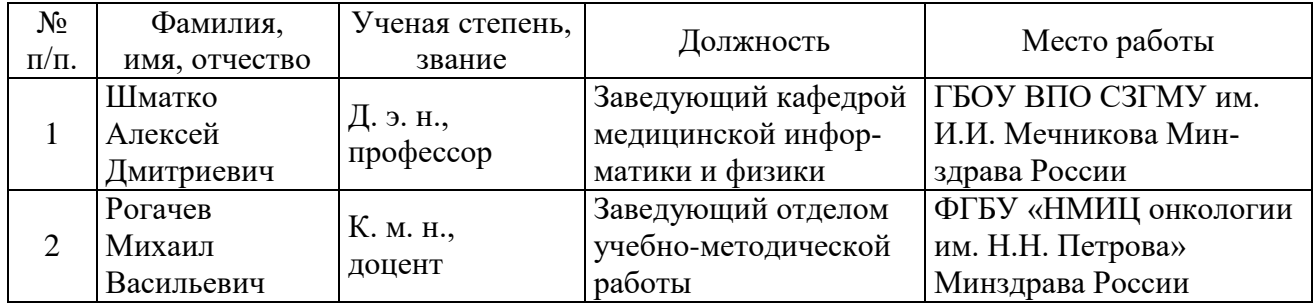

Рабочая программа дисциплины Медицинская информатика и статистика в научных исследованиях образовательной программы высшего образования – программы подготовки научно-педагогических кадров в аспирантуре одобрена на заседании Ученого совета ФГБУ «НМИЦ онкологии им. Н.Н. Петрова» Минздрава России « 25 » мая 2021 г., протокол № 8.

#### **1. ЦЕЛИ И ЗАДАЧИ ОСВОЕНИЯ ДИСЦИПЛИНЫ**

**Целью** изучения дисциплины Медицинская информатика и статистика в научных исследованиях является формирование систематизированных теоретических знания в области медицинской информатики с использованием новейших методов анализа и статистической обработки медико-биологических данных и практических навыков работы с программным обеспечением общего назначения и со специализированным статистическим пакетом.

**Задачи** дисциплины Медицинская информатика и статистика в научных исследованиях:

 изучение основ информатизации в медицине и здравоохранении, сведений формализации и статистической обработки медико-биологической информации,

 освоение современных компьютерных технологий, изучение работы в компьютерных сетях и решение статистических задач.

#### **2. МЕСТО ДИСЦИПЛИНЫ В СТРУКТУРЕ ООП**

Дисциплина Б1.В.ОД.2 Медицинская информатика и статистика в научных исследованиях входит в раздел Блок 1 «Дисциплины (модули)», относится к обязтельным дисциплинам вариативной части программы.

По учебному плану подготовки асприрантов дисциплина изучается на 1 курсе, форма контроля – зачет.

Требования к предварительной подготовке:

Дисциплина базируется на знаниях, умениях и компетенциях, полученных обучающимся в процессе обучения в высшем учебном заведении, в соответстви с федеральными государственными образовательными стандартами высшего образования по программам бакалавриата, магистратуры и специалитета.

Дисциплины и практики, для которых освоение данной дисциплины необходимо как предшествующее: Информационные технологии в образовании.

Знания и навыки, полученные аспирантами при изучении данной дисциплины, необходимы при подготовке и написании научно-исследовательской работы (диссертации) по своей специальности; изучение дисциплины направлено на подготовку к сдаче зачета по дисциплине Медицинская информатика и статистика в научных исследованиях и способствует успешному прохождению педагогической практики.

#### **3. КОМПЕТЕНЦИИ ОБУЧАЮЩЕГОСЯ, ФОРМИРУЕМЫЕ В РЕЗУЛЬТАТЕ ОСВОЕНИЯ ДИСЦИПЛИНЫ**

Процесс изучения дисциплины направлен на формирование элементов следующей компетенции в соответствии с ФГОС по данному направлению:

ОПК-3 **«**Способность и готовность к анализу, обобщению и публичному представлению результатов выполненных научных исследований».

### Требования к результатам освоения учебной дисциплины

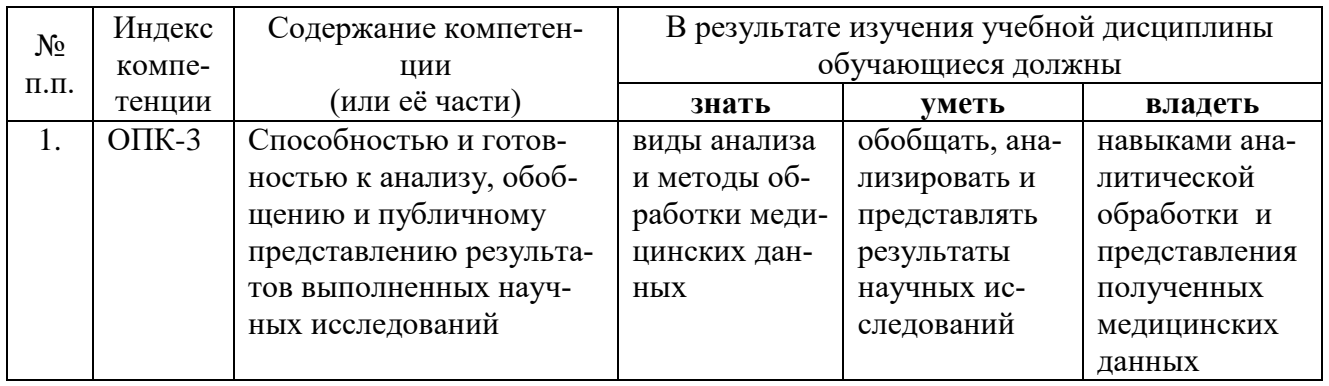

# 4. СТРУКТУРА И СОДЕРЖАНИЕ ДИСЦИПЛИНЫ

# 4.1. Объем дисциплины и виды учебной работы

По учебному плану подготовки аспирантов трудоёмкость учебной нагрузки обучающегося при освоении данной дисциплины составляет:

Всего - 5 зет / 180 часов, в том числе:

обязательная аудиторная учебная нагрузка аспиранта - 2,5 зет / 90 часов; самостоятельной работы аспиранта 2,5 зет / 90 часов

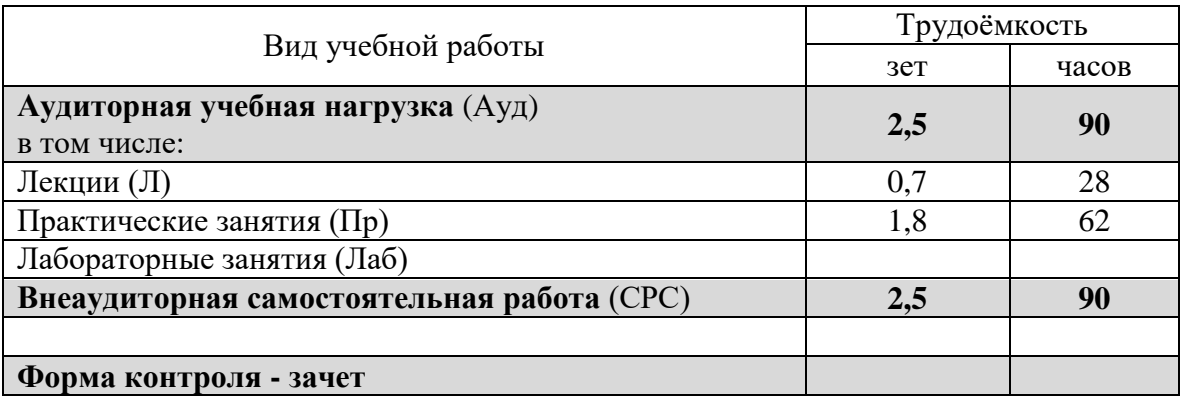

# 4.2. Тематический план дисциплины

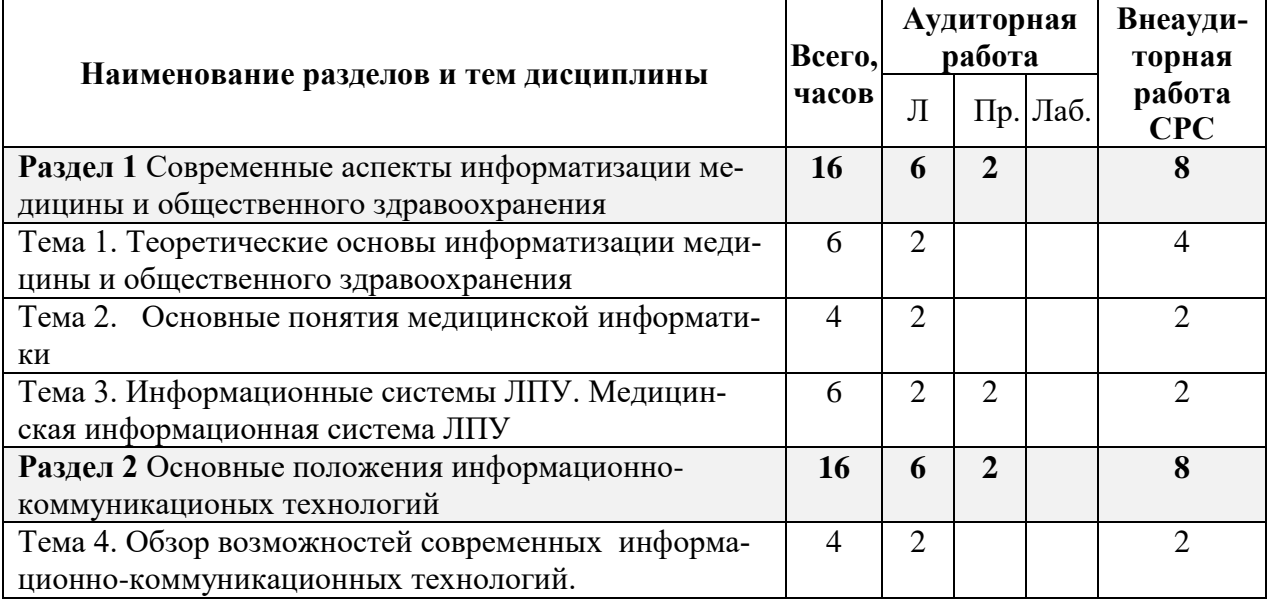

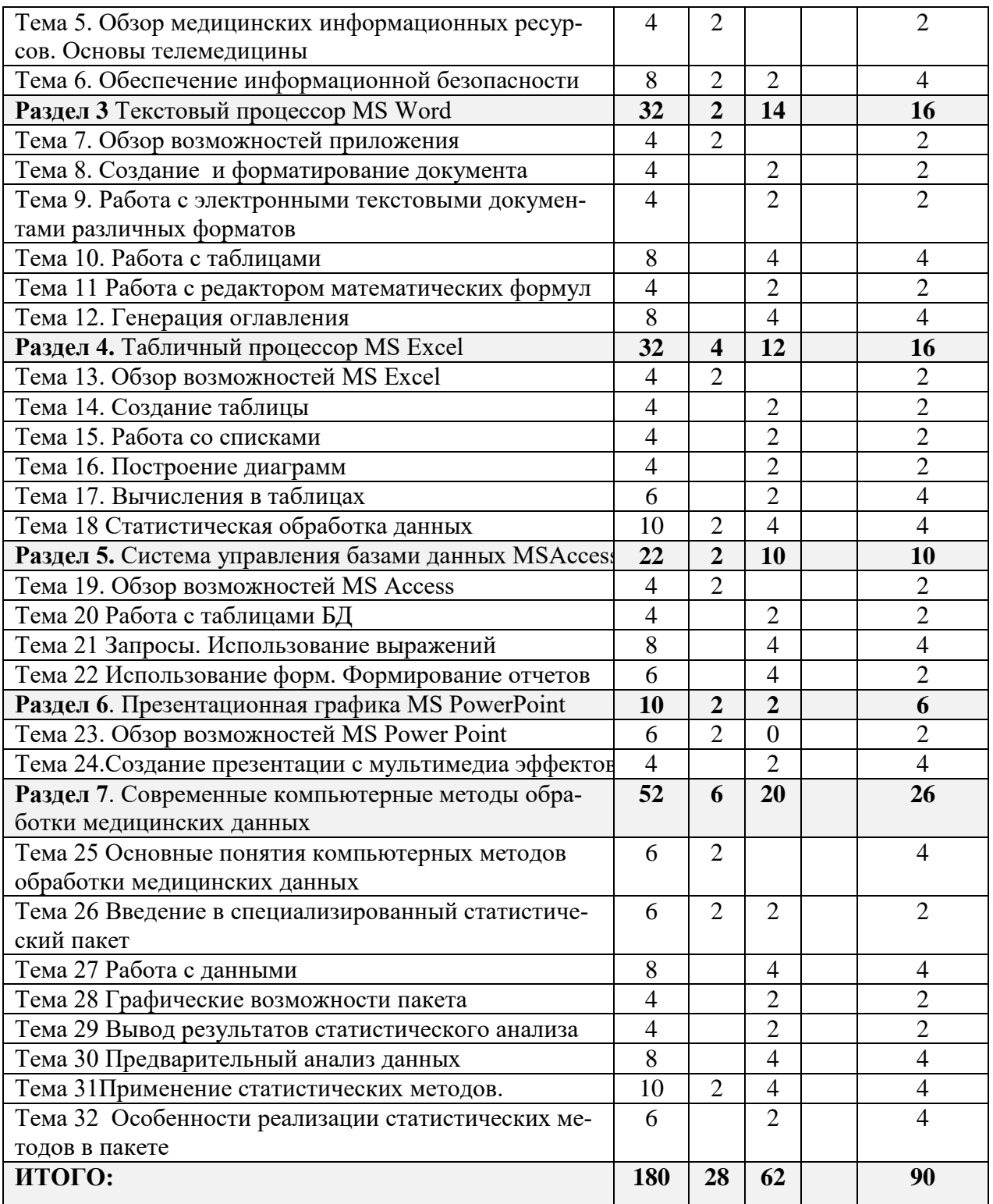

# **4.3. Содержание разделов дисциплины**

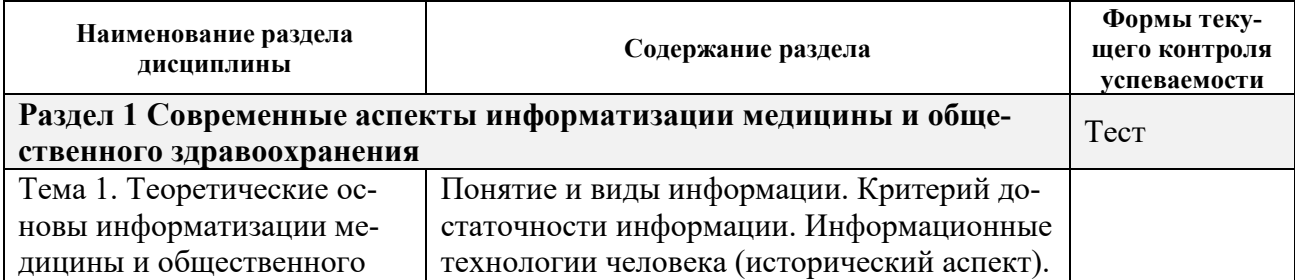

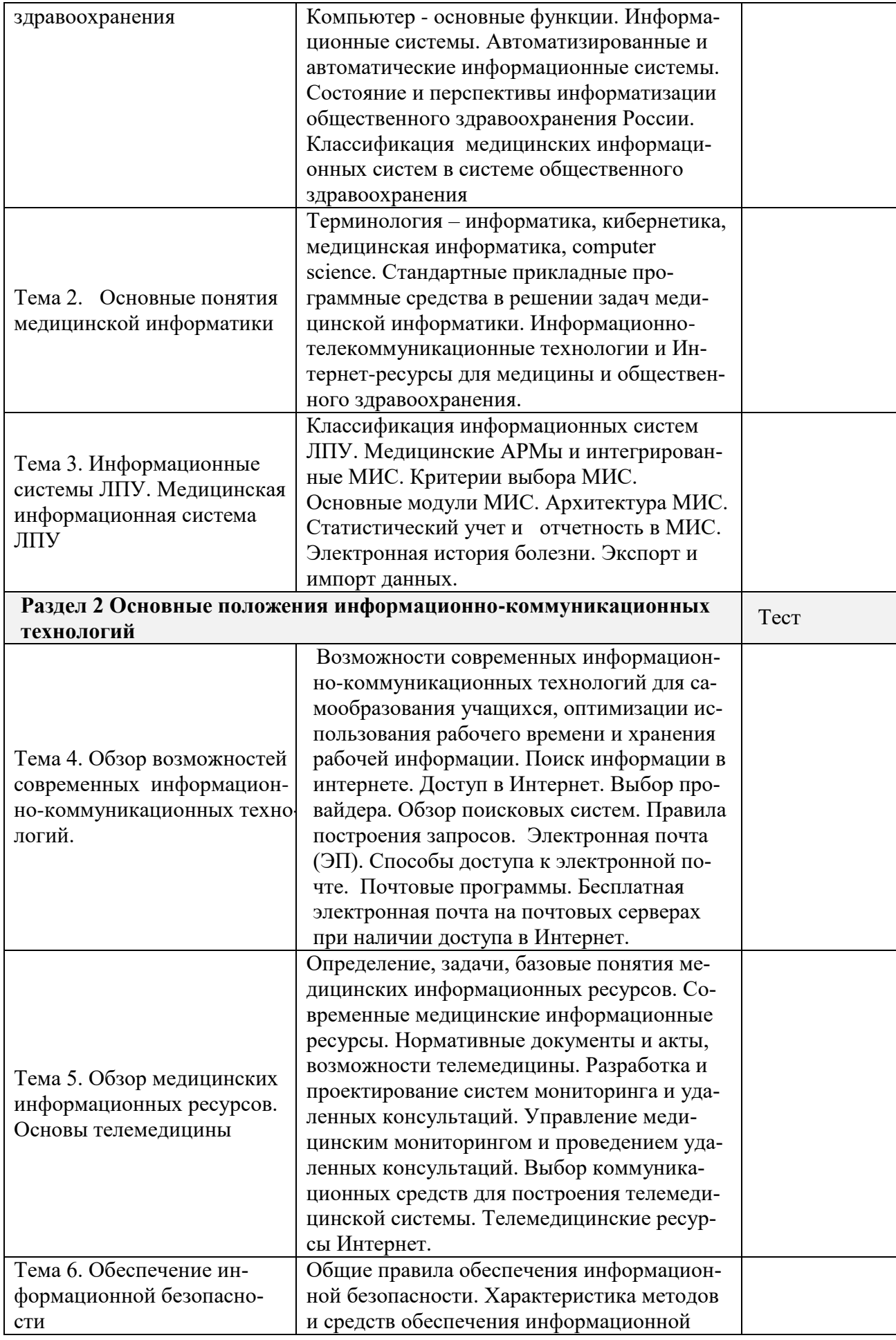

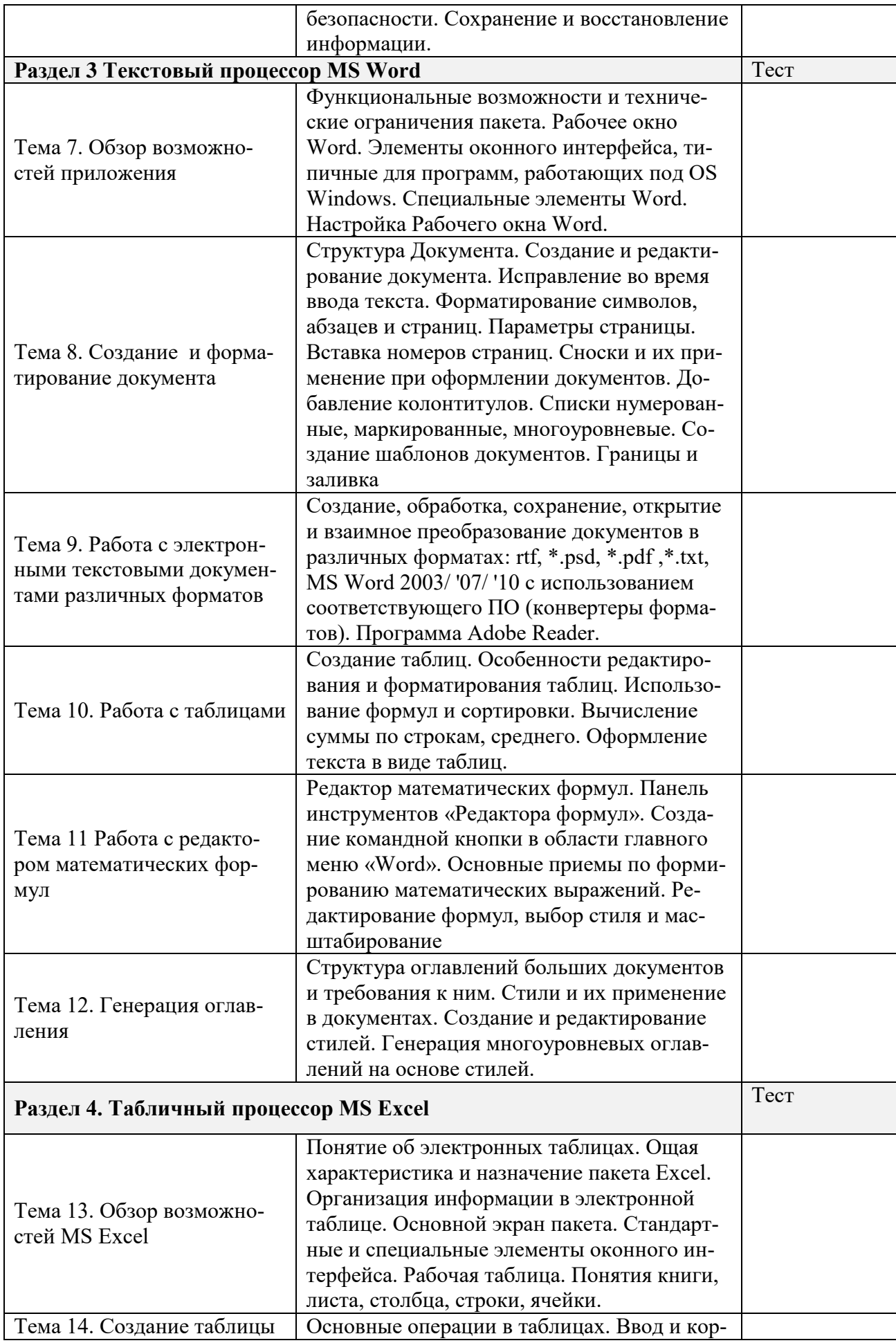

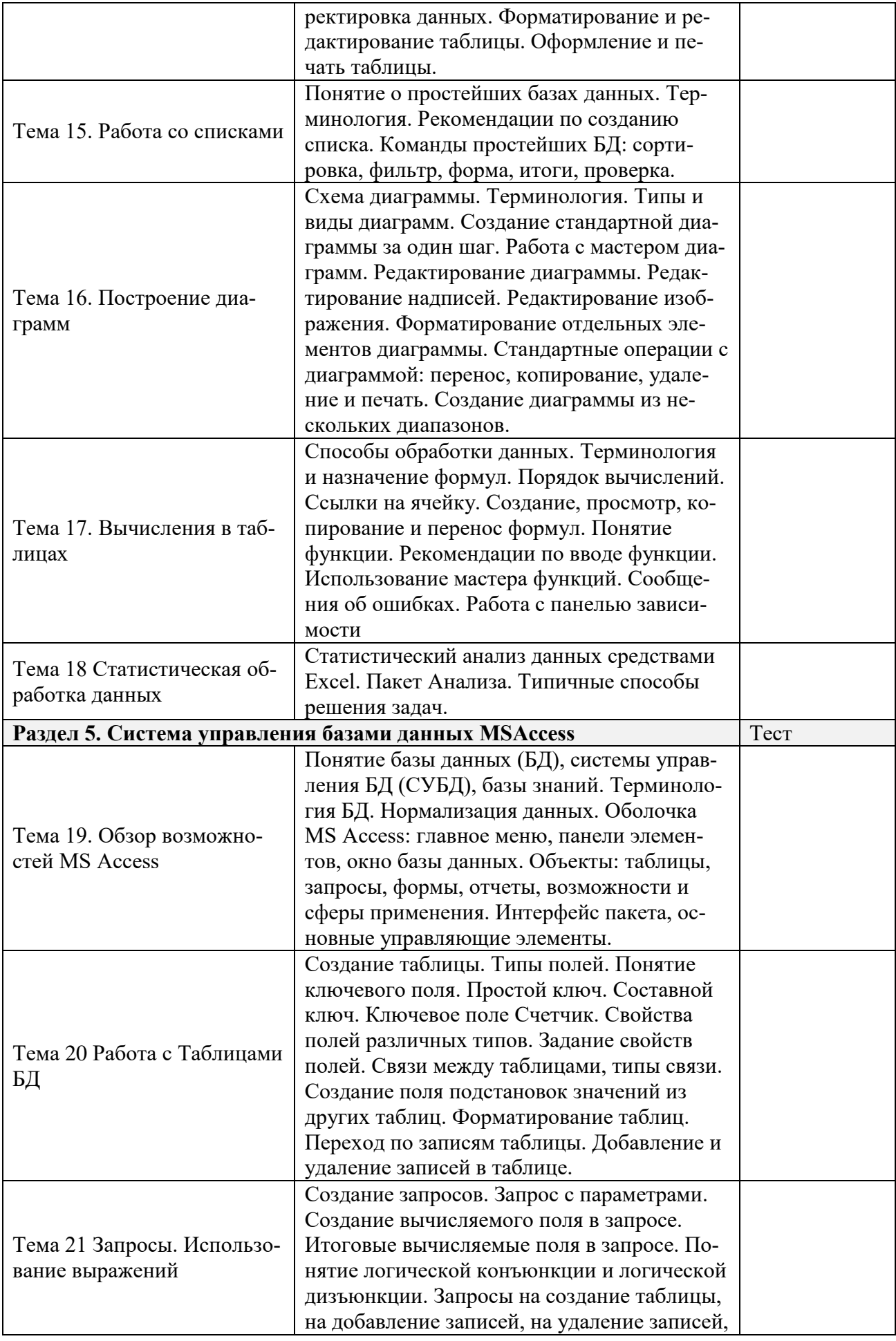

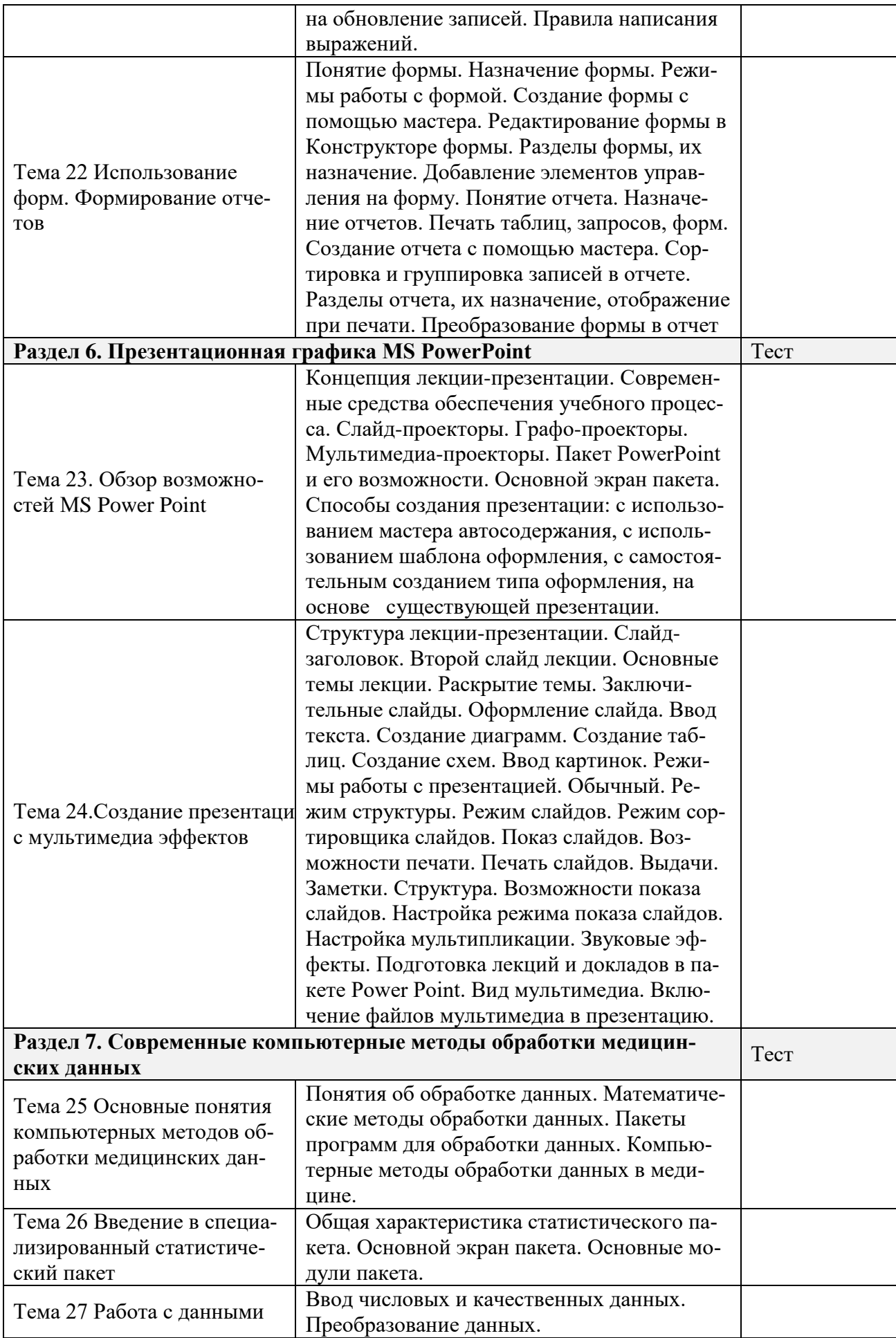

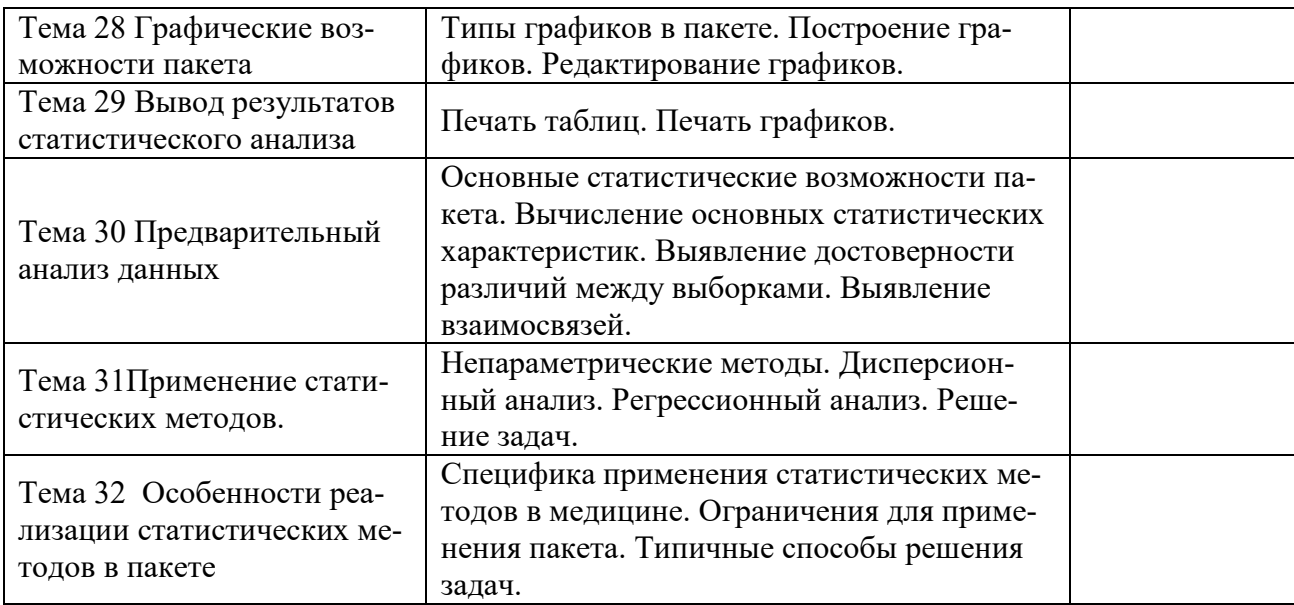

# **4.4. Практические занятия**

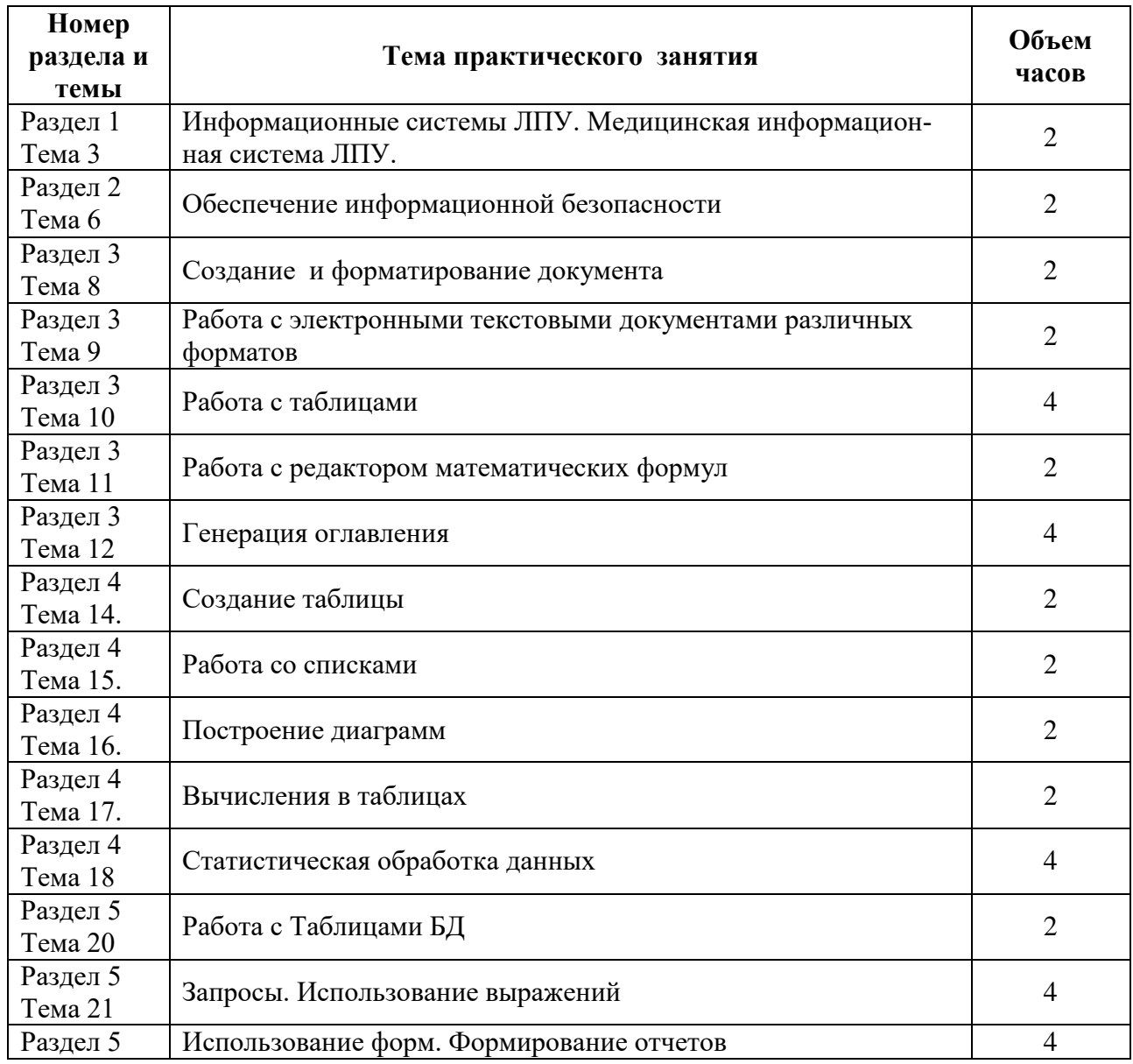

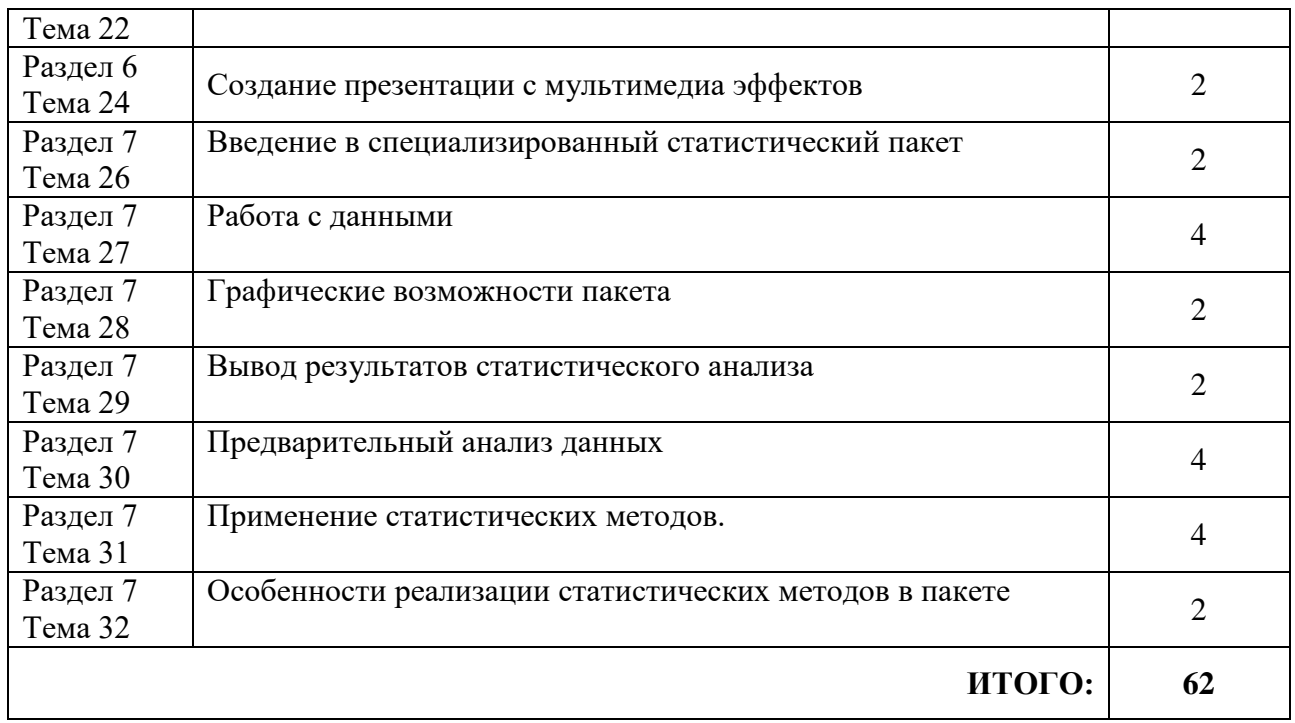

# **4.5. Самостоятельная работа**

Самостоятельная работа предполагает изучение учебного материала, перенесенного с аудиторных занятий на внеаудиторную самостоятельную проработку.

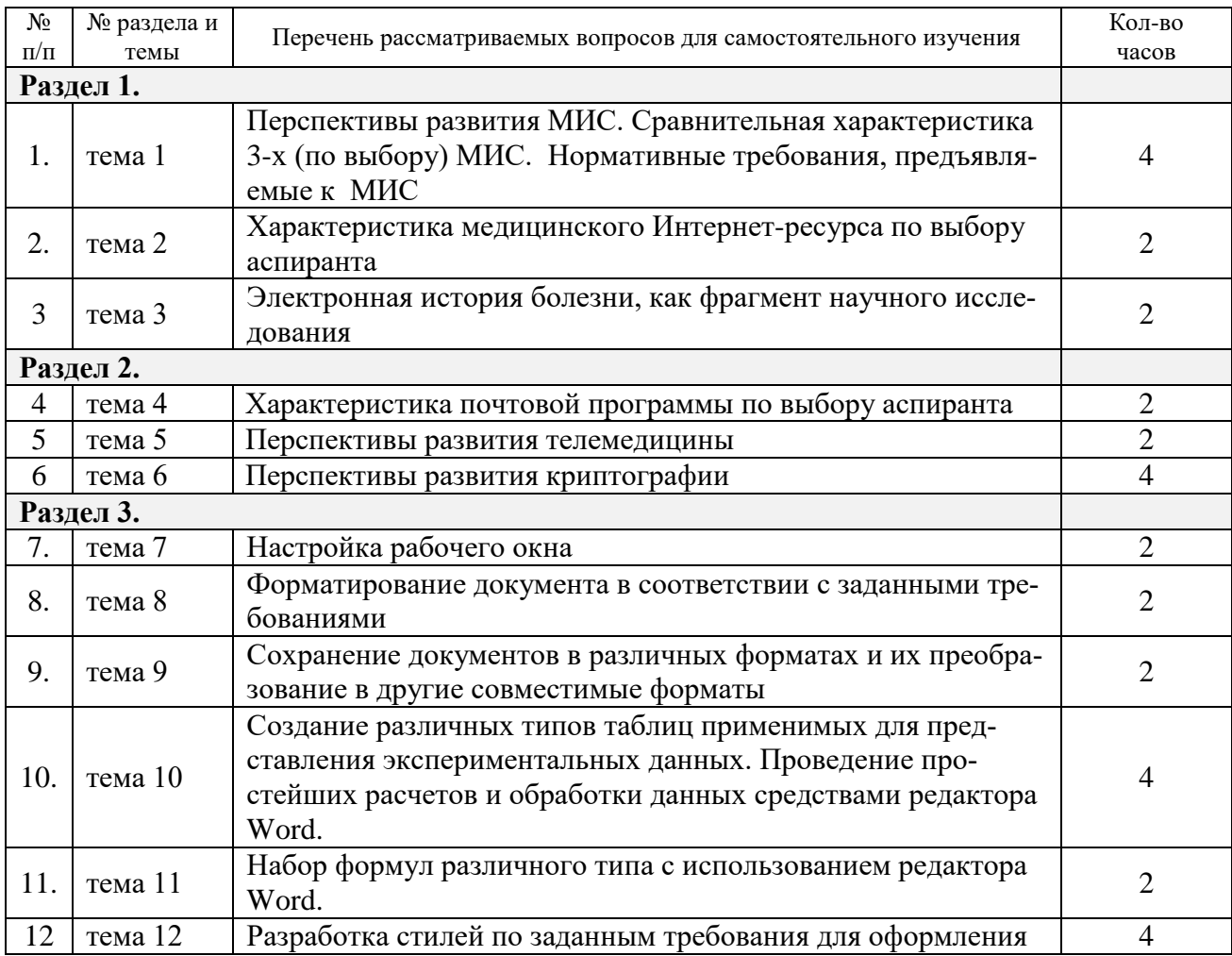

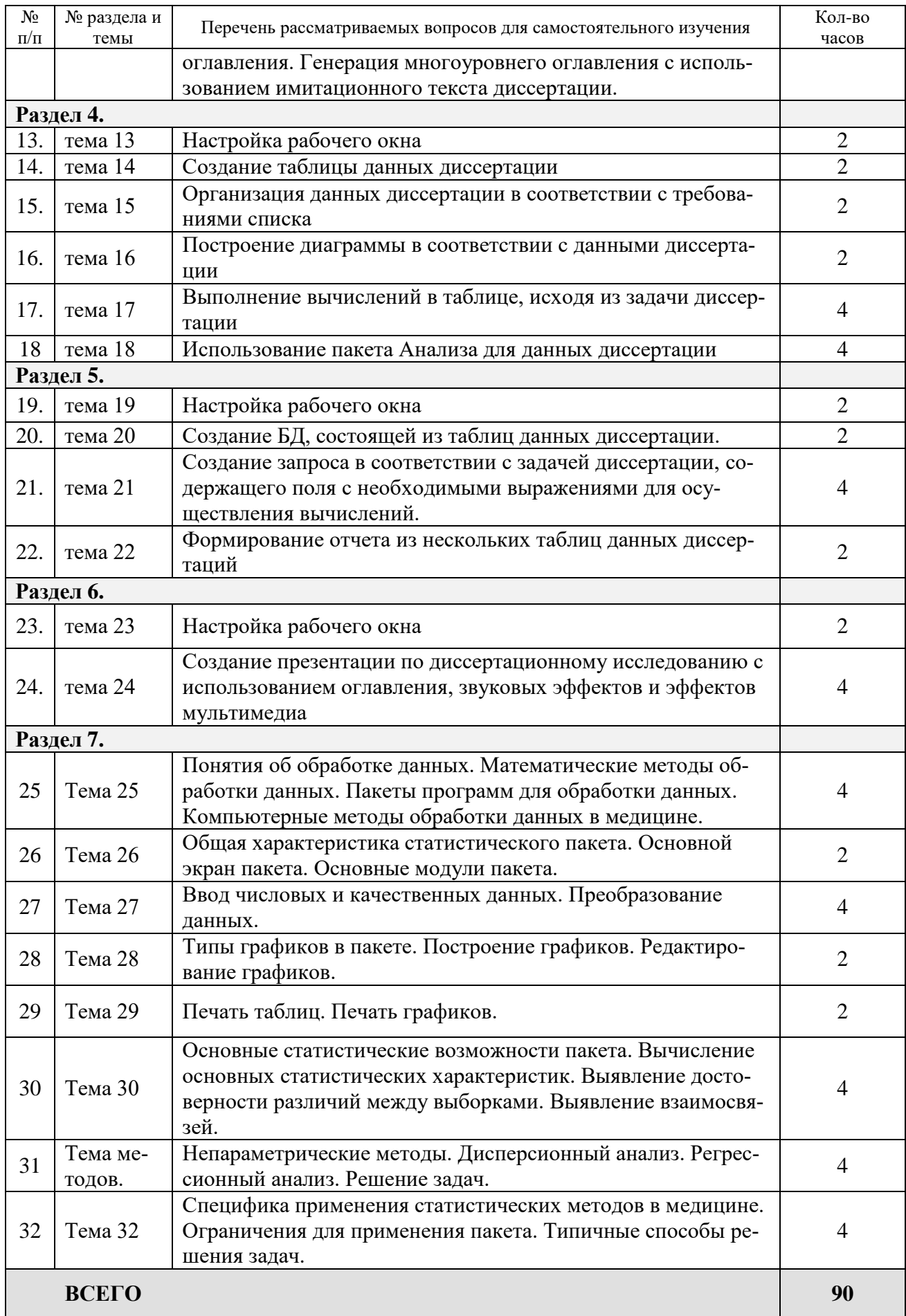

# **5. ОБРАЗОВАТЕЛЬНЫЕ ТЕХНОЛОГИИ**

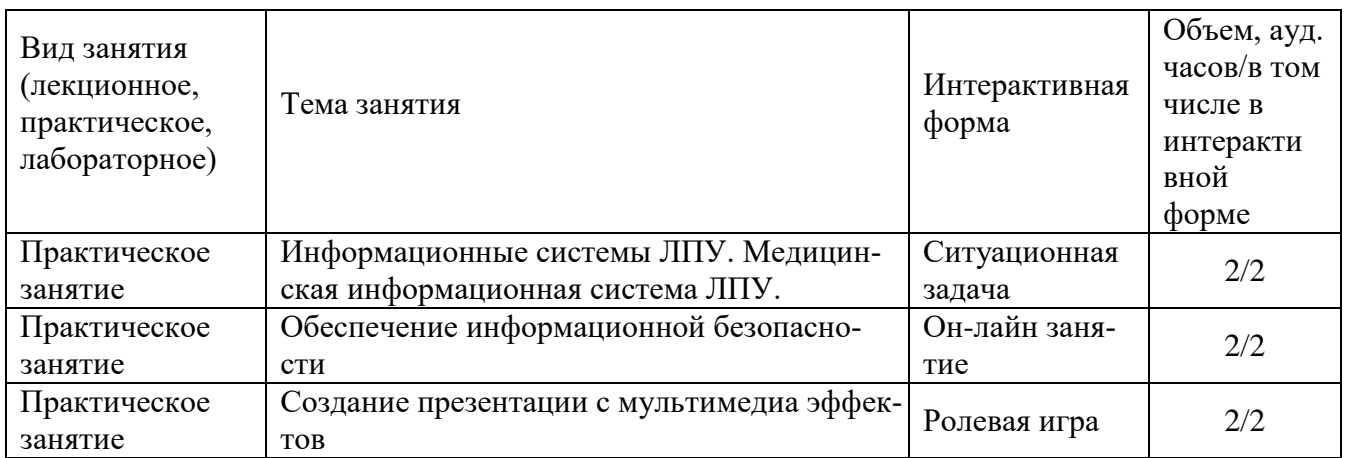

#### **6. ОЦЕНОЧНЫЕ СРЕДСТВА ДЛЯ ТЕКУЩЕГО КОНТРОЛЯ УСПЕВАЕМОСТИ И ПРОМЕЖУТОЧНОЙ АТТЕСТАЦИИ ПО ИТОГАМ ОСВОЕНИЯ ДИСЦИПЛИНЫ**

#### **6.1. Система и формы контроля**

Контроль качества освоения дисциплины Б1.В.ОД.2 «Медицинская информатика и статистика в научных исследованиях» включает в себя текущий и промежуточный контроль успеваемости.

Цель текущего контроля успеваемости – оценивание хода освоения каждого раздела дисциплины. В качестве формы текущего контроля предполагается выполнение тестов по всем разделам дисциплины

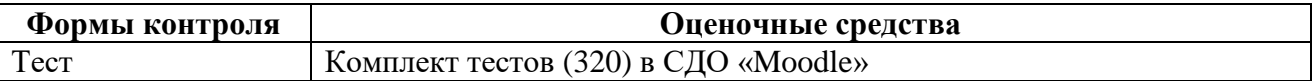

Цель промежуточного контроля успеваемости – оценивание промежуточного результата обучения дисциплине. Для оценивания промежуточного результата на 1 курсе проводится зачет. Зачет складывается из устного ответа обучаемого и выполнения индивидуального зачетного задания.

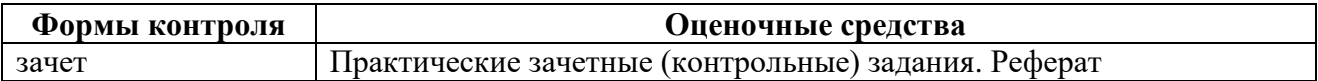

#### **6.2. Критерии оценки качества знаний аспирантов**

Критерии оценки качества знаний устанавливаются в соответствии с требованиями к профессиональной подготовке, исходя из действующего учебного плана и рабочей программы дисциплины Медицинская информатика и статистика в научных исследованиях.

#### Форма контроля – зачет.

В процессе обучения в качестве текущего контроля используется выполнение теста по каждому разделу дисциплины, а в качестве промежуточной аттестации по итогам освоения дисциплины – выполнение индивидуального практического зачетного задания (Приложения).

- В процессе выполнения индивидуального зачетного задания аспирант должен правильно:
	- 1. Выбрать метод обработки данных, исходя из условий задания
	- 2. Ввести данные в пакет Статистика
	- 3. Выполнить расчет соответствующего статистического показателя
	- 4. Объяснить преподавателю получившийся результат
	- В случае правильного результата и адекватного объяснения аспирант получает зачет.
- В случае неправильного результата расчета преподаватель указывает на допущенную ошибку.

И аспиранту предоставляется возможность, исправив ошибку, повторно выполнить указанные выше действия и получить результат обработки данных.

В случае повторной ошибки – аспиранту засчитывается – не зачет

Оценка качества подготовки аспирантов осуществляется в двух направлениях:

-оценка уровня освоения разделов дисциплины: освоение аспирантами материала, предусмотренного программой учебной дисциплины (обоснованность, четкость, краткость изложения ответа);

- оценка уровня освоения компетенций: умение аспирантом использовать теоретические знания при выполнении практических заданий, максимально приближенных к научному исследованию.

# **7. Учебно-методическое и информационное обеспечение дисциплины**

а) основная литература:

- 1. Зайцев В.М., Аликбаева Л.А., Сидоров А.А., Двояковский А.Л., Гладков Д.И. Медицинская статистика в амбулаторно-поликлинических учреждениях промышленных предприятий. - СПб., 2009-416 с
- 2. Бекаревич Ю. Б., Пушкина Н. В. Самоучитель Access 2010, БХВ-Петербург, 2013. 424  $\mathbf{c}$
- 3. Зайцев В.М., Лифляндский В.Г., Маринкин В.И. Прикладная медицинская статистика. СПб.: ООО «Издательство ФОЛИАНТ», 2006.- 432 с.
- 4. Белов Д.Ю. Возможности работы с приложением MS Power Point 2010. СПб, 2013.- 61 с.
- 5. Соболь Б.В. Информатика: учебник/ Б.В. Соболь, А.Б. Галин, Ю.В. Панов, Е.В. Рашидова, Н.Н. Садовой. – Ростов н/Д: Феникс, 2007. – 446 с
- 6. Гельман В.Я. Электронная таблица Excel 2010 для врачей, СПб, 2013.- 73 с.
- 7. Конфиденциальность медицинских данных / С. Л. Плавинский. СПб.: СПб ИОЗ, 2010.  $-169$  c.

б) дополнительная литература:

- 8. Зайцев В.М. , Савельев С.И. Практическая медицинская статистика: Учебное пособие/ под ред. Ака. РАМН , проф., д.м.н., засл. Деятеля науки России А.И. Потапова и проф., д.м.н. О.Г.Хурцилава.- Тамбов: ООО «Цифра», 2013.- 580 с.
- 9. Кобринский Б.А., Зарубина Т.В Медицинская информатика: учеб. для студ. учреждений ВПО - М.: Издательский центр «Академия», 2013.- 192 с.
- 10. Леонтьев В. П. Office 2010. Карманный справочник.- М.:ОЛМА Медиа Групп,2010. 608  $\mathbf{c}$ .
- 11. Леонов В.П, PowerPoint 2010 с нуля, М, Эксмо, 2010 г. 321 с.
- 12. Михеева Е.В. Информационные технологии в профессиональной деятельности.

Издательство: Проспект. 2010. – 448с.

- 13. Сердюков Ю.П. Основы работы с текстовым редактором Microsoft Word 2010,СПб, 2013.- 3с.
- 14. Степанов А.Н. Информатика. СПб.: Питер, 2010. 719 с.
- 15. Коонцепция создания единой государственной информационной системы в сфере здравоохранения (Приложение к приказу Министерства здравоохранения и социального развития Российской Федерации от 28 апреля 2011 г. № 364)
- 16. Методические рекомендации по организации защиты информации при обработке персональных данных в учреждениях здравоохранения, социальной сферы, труда и занятости.- М., 2009.- 215с.

в) программное обеспечение:

- 1. Windows 7 Enterprise
- 2. Windows Thin PC MAK
- 3. Windows Server Standard 2008 R2
- 4. Microsoft Office Standard 2010 with SP1
- 5. Microsoft Office Professional Plus 2013 with SP1
- 6. Microsoft Office Professional Plus 2007
- 7. IBM SPSS Statistics Base Authorized User License
- 8. Программный комплекс «Планы» версии «Планы Мини» [лаборатории ММиИС](http://yandex.ru/clck/jsredir?from=yandex.ru%3Bsearch%2F%3Bweb%3B%3B&text=&etext=991.W_k4yZb1oom7gqump8T5_Fb9hJhv0fyY9qxhnlrXHxI.52a9f18591b4cf63bd3bf37c97e06d7fe8fbf598&uuid=&state=PEtFfuTeVD5kpHnK9lio9QkU1tHIaqSGlPn8AqNOdb-kcy3su155GrlZVU9_rdTEif_PVccBk14hfFz77scZMtUG1vWqUriT&data=UlNrNmk5WktYejR0eWJFYk1LdmtxcWpwUDFJcmNld2lNNkFOUk50SGJnd0ZaVjZsanBWQkk1YWhIbWY0czhXZkpFTW9OSVRucjhFQnY5LUVxd1VTcFdMcnBFS0dTb1h3&b64e=2&sign=d86f9cf342d33e96b62bb0edb614243c&keyno=0&cst=AiuY0DBWFJ5fN_r-AEszkyVeLsTP_86CxsWttjvC_GES7fjZWkM4XbbhgrlXGiKDr68DPJxwV1_iaw-lUcUYqhP5ds3RM9ncup2nS8Hl5xzVgIlcYcD6ynpRJTC2dBZjJen1lLBacA3LHHTB8ZQ__DXwqaICkYnIXnpfGERqZtcbdvaByaNWGm-ztFWVlr-o&ref=orjY4mGPRjk5boDnW0uvlrrd71vZw9kpCyicf2ajz0gukmZBkPemJrAKm1muU_LDQ7I4HIQwI2ITkfsUb_fbSYFndh8WWM0kWsTi8NamZUg&l10n=ru&cts=1457795998313&mc=3.7474130395316427)
- 9. Система дистанционного обучения «Moodle»
- 10. ABBYY FineReader 12 Professional Full Academic

г) базы данных, информационно-справочные системы:

1. Moodle

2. Научная электронная библиотека: электронные научные информационные ресурсы зарубежного издательства Elsevier, [www.elsevier.ru](http://www.elsevier.ru/)

3. Научная электронная библиотека: электронные научные информационные ресурсы зарубежного издательства Springer, [www.springer.com](http://www.springer.com/)

- 4. Научная электронная библиотека: [elibrary.ru](http://elibrary.ru/)
- 5. Научная электронная библиотека диссертаций и авторефератов: [www.dissercat.com](http://www.dissercat.com/)
- 6. Министерство здравоохранения РФ: www.rosminzdrav.ru
- 7. Комитет по здравоохранению Санкт-Петербурга: [zdrav.spb.ru](http://zdrav.spb.ru/ru/)
- 8. Комитет по здравоохранению Ленинградской области: www.health.lenobl.ru
- 9. Научная сеть: [scipeople.ru](http://scipeople.ru/)
- 10. Российская национальная библиотека: www.nlr.ru

#### **Интернет-сайты**

#### **Отечественные:**

- [http://www.rosoncoweb.ru](http://www.rosoncoweb.ru/)
- [http://www.hematology.ru](http://www.hematology.ru/)
- [http://oncology.ru](http://oncology.ru/)
- <http://www.doktor.ru/onkos>
- [http://03.ru/oncology](http://03.ru/oncology/)
- [http://science.rambler.ru/db/section\\_page.html?s=111400140&ext\\_sec=](http://science.rambler.ru/db/section_page.html?s=111400140&ext_sec)
- [http://www.consilium-medicum.com/media/onkology](http://www.consilium-medicum.com/media/onkology/)
- [http://www.esmo.ru](http://www.esmo.ru/)
- [http://www.lood.ru](http://www.lood.ru/)
- [http://www.niioncologii.ru](http://www.niioncologii.ru/)

#### **Зарубежные:**

<http://www.mymedline.com/cancer>

- [http://www.biomednet.com](http://www.biomednet.com/)
- [http://www.cancerbacup.org.uk](http://www.cancerbacup.org.uk/)
- <http://www.cancerworld.org/ControlloFL.asp>
- [http://www.bioscience.org](http://www.bioscience.org/)
- [http://www.medicalconferences.com](http://www.medicalconferences.com/)
- [http://www.meds.com](http://www.meds.com/)
- [http://oncolink.upenn.edu](http://oncolink.upenn.edu/)
- [http://www.chemoemboli.ru](http://www.chemoemboli.ru/)
- [http://www.cancernetwork.com](http://www.cancernetwork.com/)
- [http://www.sgo.org](http://www.sgo.org/)
- <http://www.elsevier.com/inca/publications/store>
- [http://auanet.org](http://auanet.org/)
- [http://www.eortc.be/home/gugroup](http://www.eortc.be/home/gugroup/)
- [http://uroweb.nl/eau](http://uroweb.nl/eau/)
- [http://www.urolog.nl](http://www.urolog.nl/)
- [http://www.breastcancer.net](http://www.breastcancer.net/)
- [http://www.iaslc.org](http://www.iaslc.org/)
- [http://www.elsevier.nl/gejng/10/30/34/show](http://www.elsevier.nl/gej-ng/10/30/34/show/)
- <http://www.pain.com/cancerpain/default.cfm>
- <http://www.lib.uiowa.edu/hardin/md/ej.html>
- [http://www.cancer.gov/search/cancer\\_literature](http://www.cancer.gov/search/cancer_literature/)
- [http://highwire.stanford.edu](http://highwire.stanford.edu/)
- [http://www.asco.org](http://www.asco.org/)
- [http://www.esmo.org](http://www.esmo.org/)

#### **8. Материально-техническое обеспечение дисциплины**

Отдел информационных технологий. Отдел учебно-методической работы. Музей НМИЦ онкологии им. Н.Н. Петрова. Научная библиотека. Архив.

10 лекционных аудиторий и учебных кабинетов, оснащенных посадочными местами, столами, мелом, доской и экраном с возможностью видеотрансляций мастер-классов и других мероприятий в аудитории.

Локальная вычислительная сеть на 100 рабочих станций и беспроводная сеть для комфортной работы с компьютерами (ноутбуками) в каждом отделе, отделении и лаборатории со свободным выходом пользователей сети в Интернет:

− оборудование для видеоконференцсвязи с возможностью видеотрансляций и обратной связью в любых лекционных аудиториях и учебных классах,

- − Wi-Fi в любых лекционных аудиториях и учебных классах,
- компьютеры с выходом в Интернет 650;
- компьютерный класс,
- мультимедийные комплексы (ноутбуки 10, мультимедийные проекторы 10).

## **Комплект контрольных заданий**

# **Раздел 3 Текстовый процессор MS Word**

## **Тема 1.**

Создать шаблон документа в соответствии со следующими требованиями:

- формат листа 210х297 А4,
- ориентация книжная,
- шрифт Ariel 14 пн,
- отступ красной строки 1.1 см,
- выравнивание по ширине,
- межстрочный интервал 1.4,
- в верхнем колонтитуле по центру ввести номер страницы (начать с 1),
- в нижний колонтитул ввести данные об авторе и дате создания шаблона ,

- отступы:

- верхний 1.8 см,
- нижний 1.8 см,
- левый 2.3 см,
- правый 1.5 см,
- резерв на переплет 0.7 см.

Установить режим автоматического переноса с величиной зоны 0.8 см

# **Тема 2.**

Создать многоуровневый список. Шрифт New Times Roman, 12 пн:

- 1 Работа с клавиатурой и управление ее режимами.
- 2 Работа с программными модулями
- 2.1. запуск на исполнение
- 2.2. закрытие
- 3 Работа с окнами
- 3.1. открытие
- 3.2. закрытие
- 3.3. свертывание
- 3.4. восстановление
- 3.5. переименование
- 4 Вызов контекстного меню

#### **Тема 3.**

Набрать следующий текст и оформить его в виде списка. Произвести сортировку по алфавиту:

Прошу зачислить следующих сотрудников на обучение:

- 1. Иванов А.М.
- 2. Петров И.Г.
- 3. Абрамов И.С.
- 4. Белов В.В.
- 5. Величко А.С.

#### **Тема 4.**

Создать приведенную ниже таблицу и произвести групповую сортировку информации по алфавиту (для столбцов фамилия, имя, отчество). Справа от таблицы ввести текст по образцу.

Таблица 1

|    | Номер | Фамилия | Имя    | Отчество    |
|----|-------|---------|--------|-------------|
|    |       | Иванов  | Павел  | Андреевич   |
| 2. |       | Петров  | Яков   | Сергеевич   |
| 3. |       | Петров  | Андрей | Васильевич  |
| 4. |       | Абрамов | Михаил | Григорьевич |
| 5. |       | Белов   | Юрий   | Семенович   |
|    |       | Величко | Анна   | Ивановна    |

Пример расположения текста сбоку таблицы –ввести.

#### **Тема 5.**

Встроенными средствами редактора ввести формулу:

$$
F^{-1}[y(t)](\nu) = \frac{1}{2\pi} \sum_{k} x_k \Delta t \frac{\sin \frac{\Delta t}{2} \nu}{\frac{\Delta t}{2} \nu} \text{rect}\left(\frac{\nu}{W}\right) \ell^{j r_k \nu}
$$

#### **Задание 2**

### **Тема 1.**

Создать шаблон документа в соответствии со следующими требованиями:

 $\mathbf{A}$ 

- формат листа 149х210 А5,
- ориентация книжная,
- шрифт Ariel 11 пн,
- отступ красной строки 0.8 см,
- выравнивание по ширине,
- межстрочный интервал 1.4,
- верхний колонтитул 0.7 см, нижний равен нулю,
- в верхнем колонтитуле по центру ввести номер страницы (начать с 1),
- отступы:
	- верхний 1.4 см,
	- нижний 1.4 см,
	- левый 2.0 см,
	- правый 1.0 см,
	- резерв на переплет 0 см.

#### **Тема 2.**

Создать нижеприведенную таблицу по содержимому. Выравнивать данные в таблице и заголовки по центру ( как по горизонтали, так и по вертикали).

Отсортировать фамилии пациентов по алфавиту.

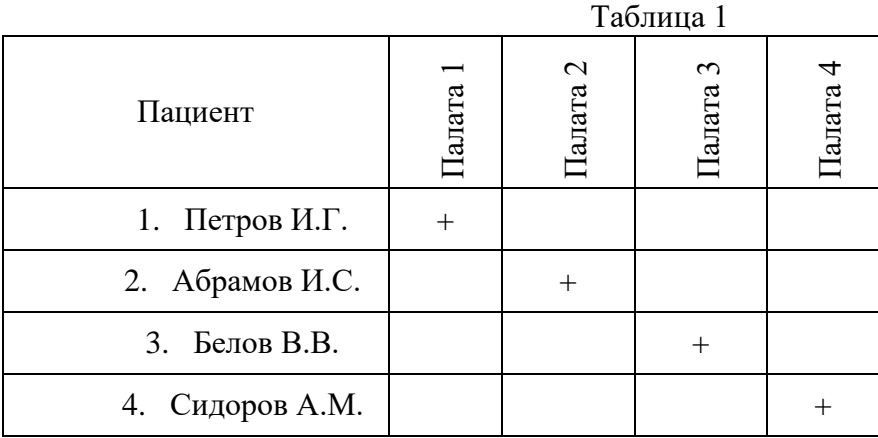

**Текст расположен справа от таблицы –ввести.**

### **Тема 3.**

Сгенерировать оглавление на основе стандартных стилей: Заголовок 1, Заголовок 2, Заголовок 3. Заголовок 1 – введение, заключение, главы, список литературы. Заголовок 2 –разделы. Заголовок 3 -параграфы. Оформление стиля оглавления по умолчанию.

#### **Пример текста, для которого должно быть сгенерировано оглавление:**

Оглавление Здесь должно быть размещено оглавление. Введение Имитация текста Глава 1 Имитация текста Раздел 1 Имитация текста Параграф 1 Имитация текста Параграф 2 Имитация текста Раздел 2 Имитация текста Параграф 1 Имитация текста Параграф 2 Имитация текста Раздел 3 Имитация текста Параграф 1 Имитация текста Параграф 2 Имитация текста Глава 2 Имитация текста Раздел 1 Имитация текста Параграф 1 Имитация текста Параграф 2 Имитация текста Раздел 2 Имитация текста Параграф 1 Имитация текста Параграф 2 Имитация текста Раздел 3 Имитация текста Параграф 1 Имитация текста

Параграф 2 Глава 3 Имитация текста Раздел 1 Имитация текста Параграф 1 Имитация текста Параграф 2 Имитация текста Раздел 2 Имитация текста Параграф 1 Имитация текста Параграф 2 Имитация текста Заключение Список литературы

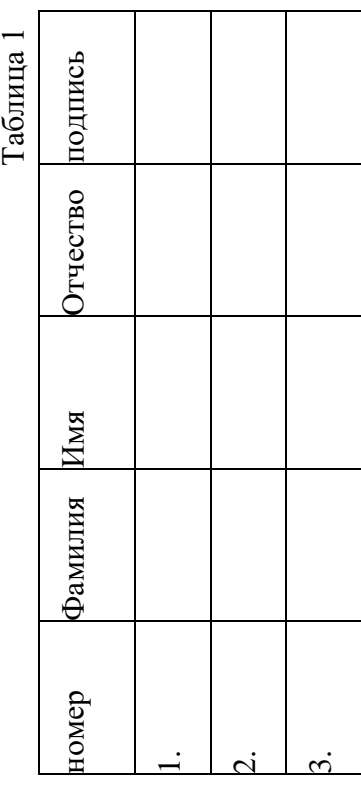

# **Тема 4.**

Создать таблицу 1 по образцу.

# **Тема 5.**

Средствами, встроенными в редакторе Word ввести формулу:

$$
\frac{y_T(v)}{Q_w\{y_T(v)\}} = \frac{\text{rect}\left(\frac{v}{W}\right)}{\text{rect}\left(\frac{v}{W}\right) + \varepsilon(v)} \sum_{k} x_k \ell^{j\tau_k v}
$$

# **Задание 3**

# **Тема 1.**

Создать шаблон документа в соответствии со следующими требованиями:

- формат листа 180х120 мм,
- ориентация альбомная,
- шрифт Ariel 12 пн, курсив,
- выравнивание по центру,
- межстрочный интервал 1.4,
- отступы:
	- верхний 0.5 см,
	- нижний 0.5 см,
	- левый 0.5 см,
	- правый 0.5 см,
- колонтитулы равны 0.

# **Тема 2.**

I. Набрать текст и оформить его в виде многоуровнего списка Раздел 1. Современные компьютерные технологии

Операционная система Windows и основы форматирования

- 1 Работа с клавиатурой и управление ее режимами.
- 2 Работа с программными модулями
- 2.1. запуск на исполнение
- 2.2. закрытие
- 3 Забота с окнами
- 3.1. открытие
- 3.2. закрытие
- 3.3. свертывание
- 3.4. восстановление
- 3.5. переименование

# **Тема 3.**

Создать таблицу по образцу

Таблица 4

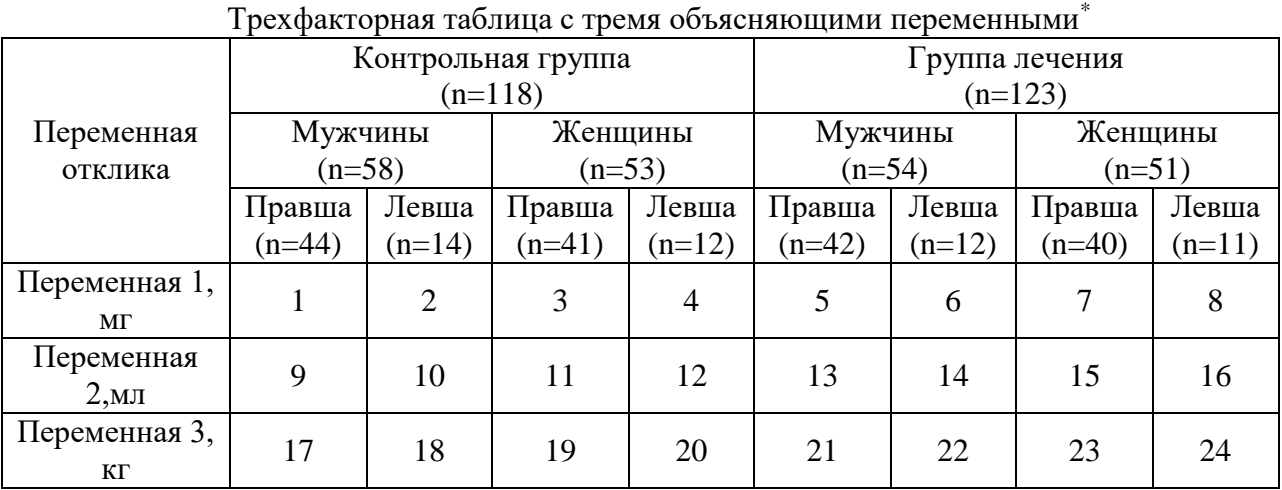

\*Группа со значениями лечения контроля, пола пациентов в каждой группе, праворукости и леворукости. Таблица 8х3 – поле данных состоит из 24 ячеек. Заголовки столбцов мужчин и женщин теперь сами являются мостиковыми заголовками, которые охватывают подгруппы лево- и праворуких.

# **Тема 4.**

Сгенерировать оглавление на основе стандартных стилей:

Заголовок 1, Заголовок 2, Заголовок 3.

Заголовок 1 – введение, заключение, главы, список литературы.

Заголовок 2 –разделы.

Заголовок 3 -параграфы.

Оформление стиля оглавления по умолчанию

#### **Пример текста, для которого должно быть сгенерировано оглавление:**

Оглавление Здесь должно быть размещено оглавление. Введение Имитация текста Глава 1 Имитация текста Раздел 1 Имитация текста Параграф 1 Имитация текста Параграф 2 Имитация текста Раздел 2 Имитация текста

Параграф 1 Имитация текста Параграф 2 Имитация текста Раздел 3 Имитация текста Параграф 1 Имитация текста Параграф 2 Имитация текста Глава 2 Имитация текста Раздел 1 Имитация текста Параграф 1 Имитация текста Параграф 2 Имитация текста Раздел 2 Имитация текста Параграф 1 Имитация текста Параграф 2 Имитация текста Раздел 3 Имитация текста Параграф 1 Имитация текста Параграф 2 Глава 3 Имитация текста Раздел 1 Имитация текста Параграф 1 Имитация текста Параграф 2 Имитация текста Раздел 2 Имитация текста Параграф 1 Имитация текста Параграф 2 Имитация текста Заключение Список литературы

#### **Тема 5.**

Средствами, встроенными в редакторе Word ввести формулу:

$$
F^{-1}\left[\frac{1}{V}\frac{y_T(V)}{Q_v\left\{y_T(V)\right\}}\right](t) = \frac{1}{2\pi}\sum_k x_k \int_{-\infty}^t \delta(\tau-\tau_k) d\tau
$$

#### **Задание 4**

# **Тема 1.**

Создать шаблон документа в соответствии со следующими требованиями:

- формат листа 120х90 мм,
- ориентация альбомная,
- шрифт Ariel 10 пн, полужирный,
- отступ красной строки нет,
- выравнивание по центру,
- межстрочный интервал 1.2,
- колонтитулы равны 0,
- отступы:
	- верхний 0.5 см,
	- нижний 0.5 см,
	- левый 0.5 см,
	- правый 0.5 см,

# **Тема 2.**

Отформатировать текст в соответствии с образцом с использованием инструментария – список.

Протокол № 134

### производственного совещания

# по поводу закрытия цикла № 348 от 29.11.00

Присутствовали:

Повестка:

1. Слушали:

2. Выступали:

Принято решение:

# **Тема 3.**

Создать ниже приведенную таблицу в режиме по «содержимому». Выравнивать данные в таблице и заголовки по центру (как по горизонтали, так и по вертикали). Отсортировать фамилии пациентов по алфавиту.

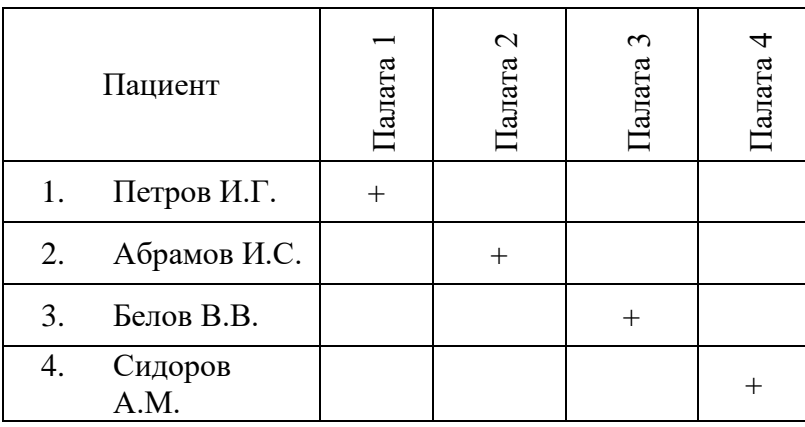

# **Тема 4.**

Создать таблицу по образцу на странице с книжной ориентации. Номер страницы ввести вверху по центру .

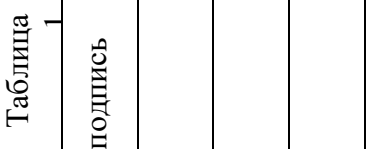

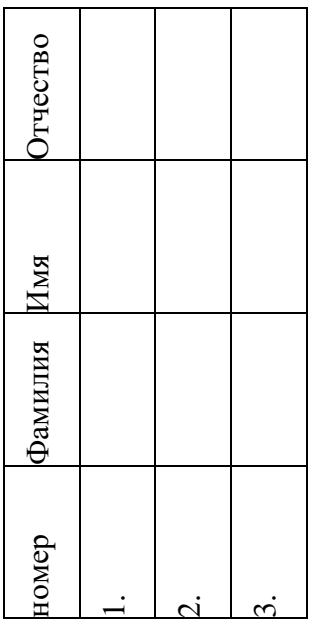

# Тема 5.

Средствами, встроенными в редакторе Word ввести формулы:

$$
rect\ x = \begin{cases} 1 \arccos 1 & \text{if } \alpha \neq 0 \\ 0 & \arccos 0 \\ -1 & \arccos 0 \end{cases}
$$

$$
F^{-1} \left[ \frac{1}{\nu} \frac{y_T(v)}{Q_w \{y_T(v)\}} \right] (t) = \frac{1}{2\pi} \sum_{k} x_k \int_{-\infty}^{t} \delta(\tau - \tau_k) d\tau
$$

# Раздел 4. Табличный процессор MS Excel

1. Отформатировать данный список и и вычислить промежуточные и общий итоги по отделениям числа обращений, среднего и суммы стоимости оказанных услуг

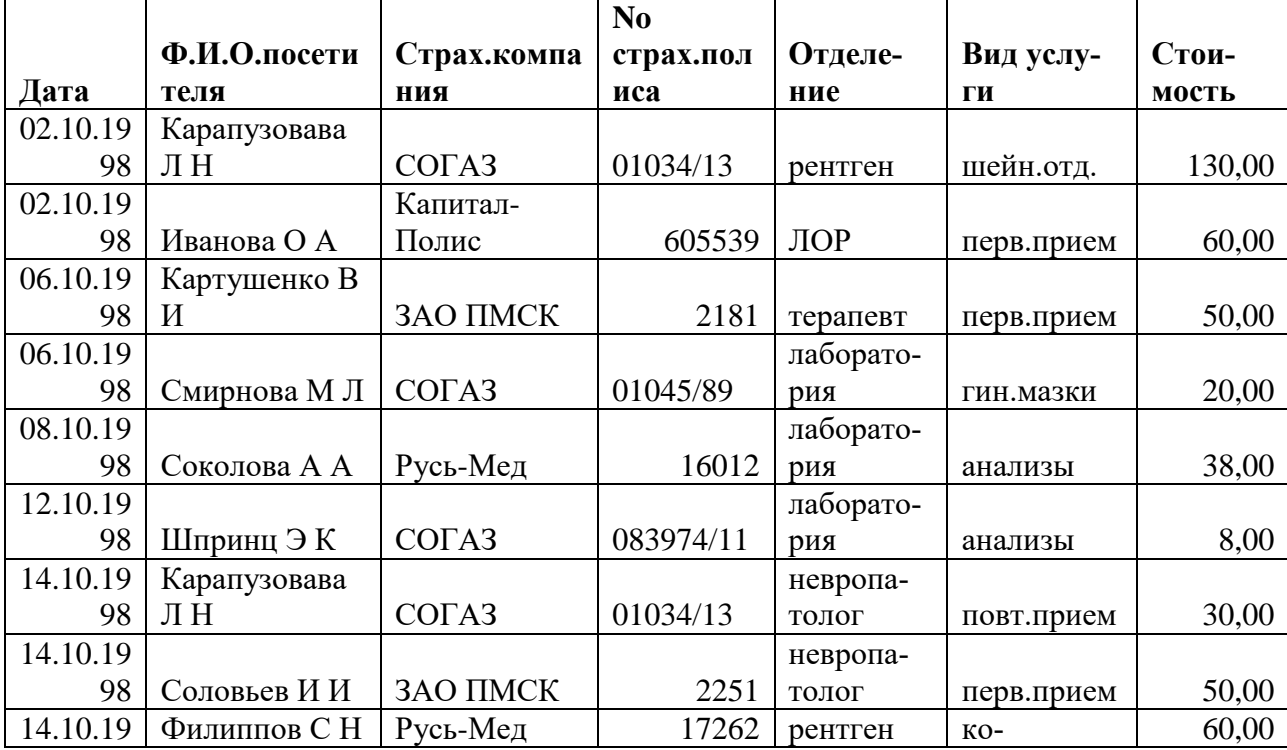

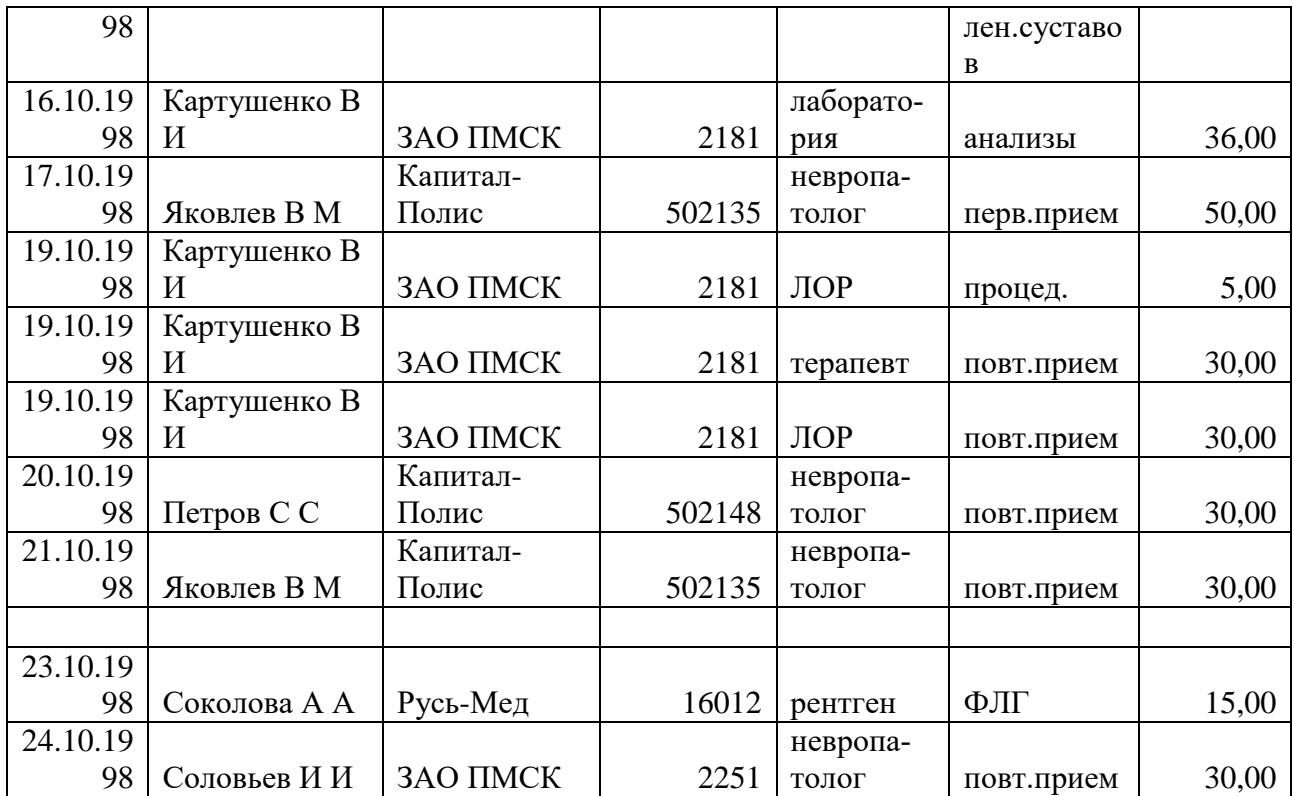

2. Расчет коэффициента корреляции.

Определение параметров линейной регрессии.

- охват населения прививками против тифа  $\mathbf{X}$  (%)
- $Y$  (%)
- заболеваемость тифом

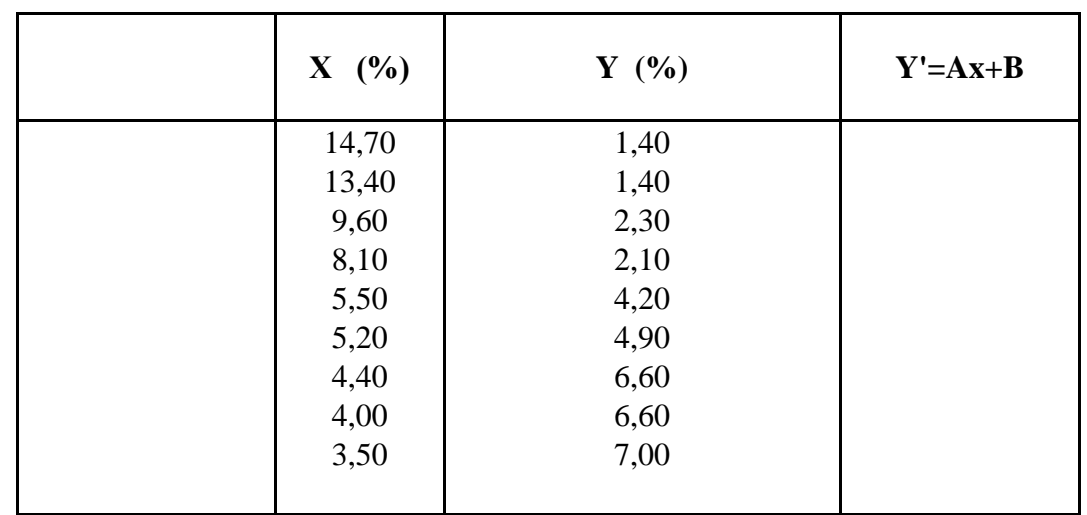

3. Используя данные Таблицы\_1 рассчитать следующие величины:

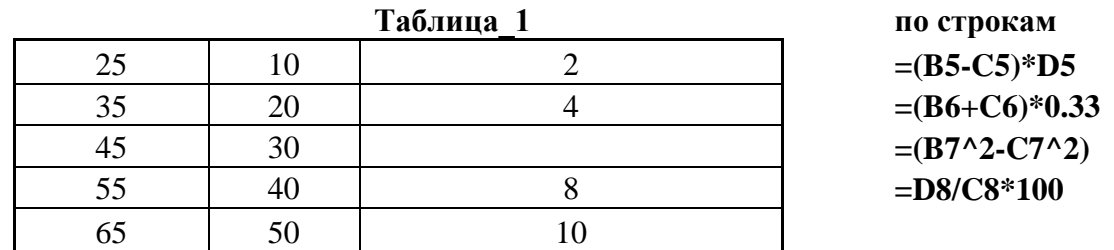

по столбцам

Произведение чисел= Сумма квадратов=

# **Диапазон ячеек ( B5:D9)**

Среднее (арифметическое)= Медиана= Сумма квадратов отклонений= Дисперсия =

4. Создать и отформатировать таблицу в соответствии с образцом. Построить круговую диаграмму по данным 2010 г. и 2011 г. состоящие из 2-х областей построения

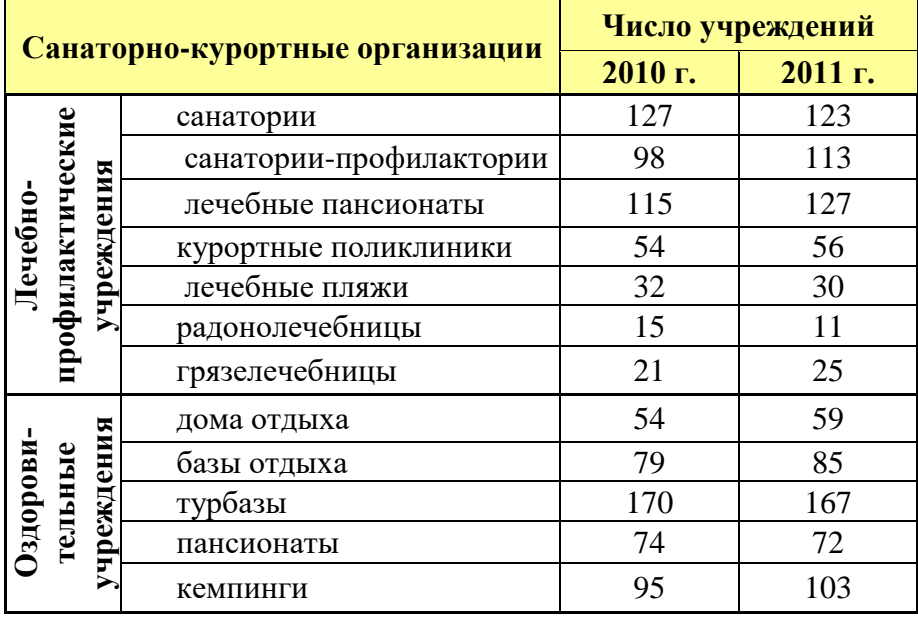

#### **Курортная структура территории**

5. Расчет относительных показателей по данным наблюдения заболеваемости по различным нозологическим формам в различных группах

Заполнить таблицу и на основании полученных результатов

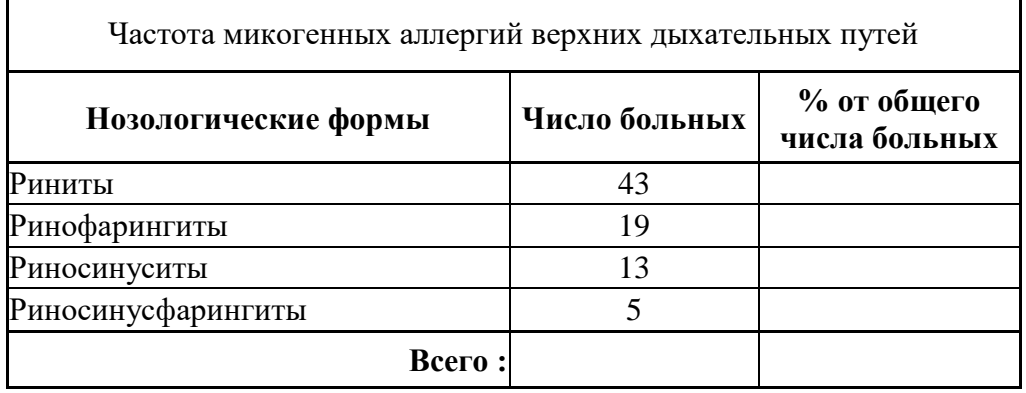

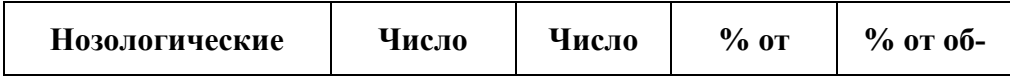

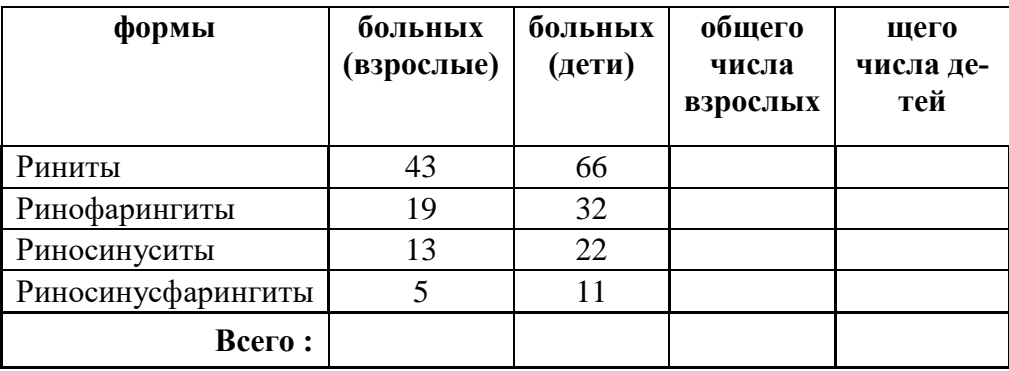

построить и отформатировать диаграмму

### **Раздел 5. Система управления базами данных MSAccess**

**1. Создайте Запрос Выписка\_2,** осуществляющий отбор записей выписанных **Пациентов** из таблицы, **ПАЦИЕНТЫ**

Установите сортировку поля **Дата выписки** – по убыванию

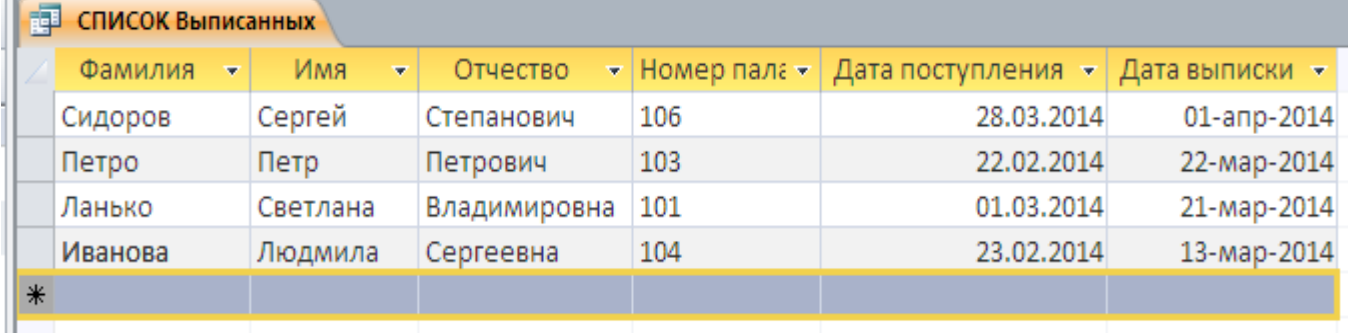

**2.** В запросе **Расчет** введите поле, вычисляющее итоговую стоимость пребывания пациента в палате, складывающуюся из стоимости пребывания, оплаты телефона и телевизора

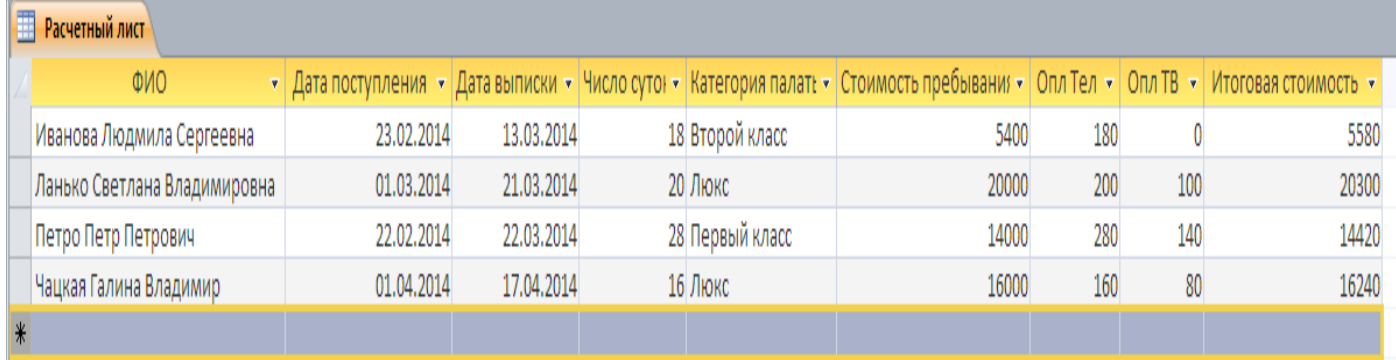

- **3.** Создайте форму **ПЕРСОНАЛ** для персонала Вашей Больницы и
	- В заголовке введите Персонал СЗГМУ им.И.И.Мечникова
	- Отформатируйте форму ее по своему усмотрению
	- В нижнем колонтитуле укажите: аспирант каф…… Ф.И.О и текущую дату

#### **4.** Создайте отчет **ПЕРСОНАЛ** для персонала Вашей Больницы и

- В заголовке введите Персонал СЗГМУ им.И.И.Мечникова
- Подсчитайте количество больных и итоговую сумму по каждому врачу
- Отформатируйте отчет ее по своему усмотрению
- В нижнем колонтитуле укажите: аспирант каф…… Ф.И.О и текущую дату

#### Раздел 6. Презентационная графика MS PowerPoint

Подготовить презентацию по теме своего научного исследования (10 - 15 слайдов)

1 Слайд - Титульный

2 Слайл – Оглавление

15 Слайд - Список использованных источников

В презентации предусмотреть наличие таблиц, графиков, схем, изображений с использованием различных видов анимации и гиперссылок от оглавления к соответствующим слайдам.

#### Раздел 7. Современные компьютерные методы обработки медицинских данных

1) В ходе исследования возрастных изменений слуховой функции использовался тест определения эмоциональной составляющей речи в условиях маскировки шумом. Были получены результаты:

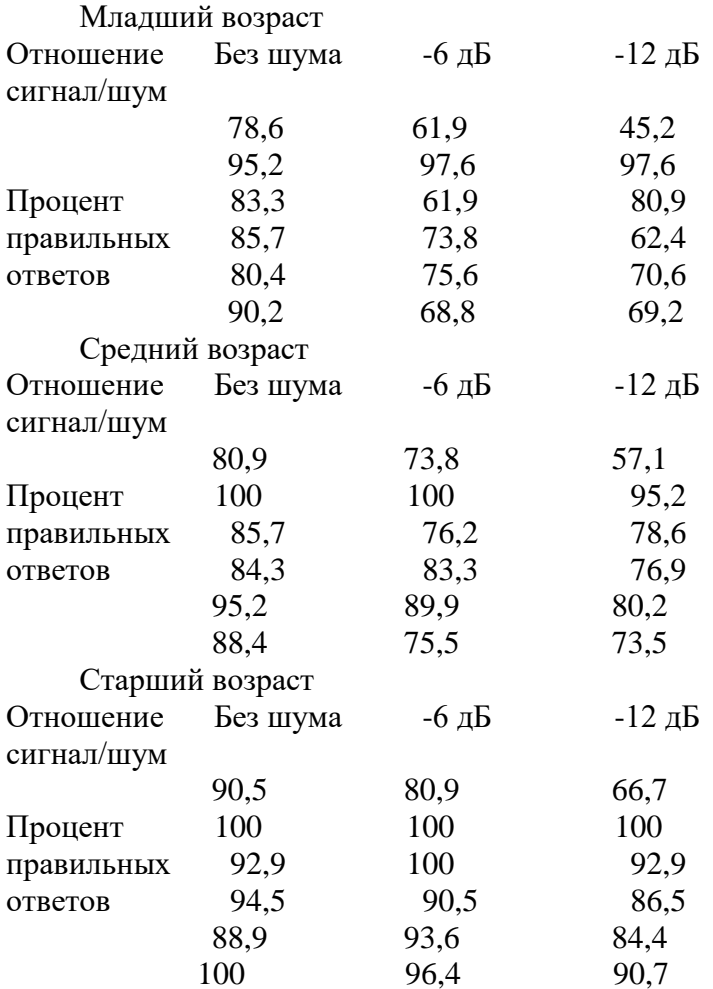

Необходимо выявить существует ли зависимость правильности распознавания эмоциональной составляющей от возраста и уровня шума.

2) Имеются результаты проводившейся у 8-ми больных эффективной криодеструкции кожных рубцов различной толщины.

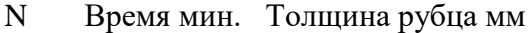

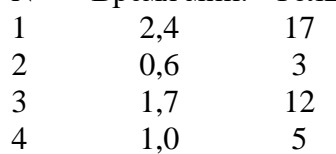

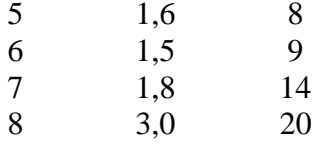

Необходимо рассмотреть возможность на основании этих данных определять предполагаемое время криодеструкции.

3) Необходимо выявить влияет ли возраст пациентов на успешность прохождения диспансеризации в лечебных учреждениях. Пусть введены 3 возрастных группы: 1) -от 20 до 35 лет, 2) – от 35 до 50 лети 3) – свыше 50 лет.

Данные успешности прохождения диспансеризации в разных поликлиниках представлены в таблине.

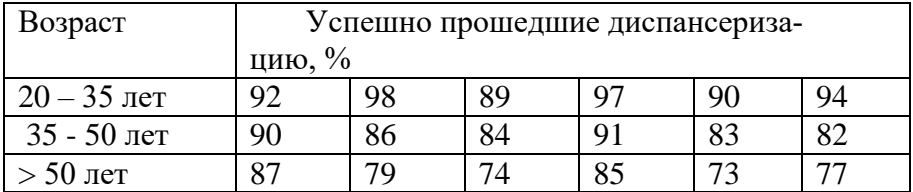

4) Исследовалась связь между дефицитом циркулирующей крови при острой желудочно-кишечной геморрагии язвенной этиологии (Y, мл) и двумя факторами: вязкостью крови (X1, условные единицы) и гематокритной величиной (X2, проценты). Были получены следующие данные:

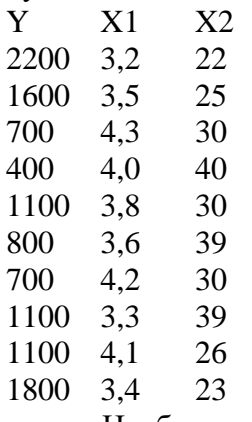

Необходимо рассмотреть возможность оценки дефицита циркулирующей крови на основании измерения двух факторов вязкости крови и гематокритной величины.

5) Определить влияет ли фактор образования на уровень зарплаты в поликлинике на основании следующих данных

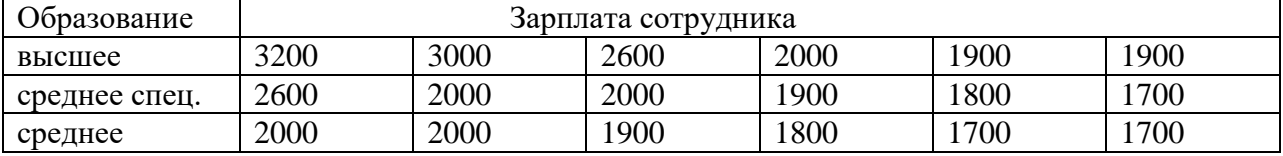

6) Построить регрессионную зависимость между временем подготовки к экзамену и отметкой за экзамен по результатам наблюдений:

время подготовки (часы) 50 40 30 20 10 отметка 5 5 4 4 3

7) Необходимо исследовать влияние факторов возраста и пола на месячный объем оказания платных медицинских услуг сотрудниками стоматологической поликлиники для данных (в тыс.руб.):

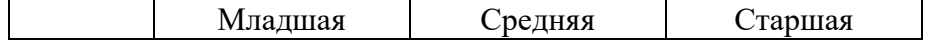

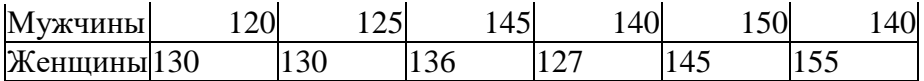

8) Две группы из 4-х выпускников разных школ сдавали ЕГЭ два раза. Результаты приведены в таблице:

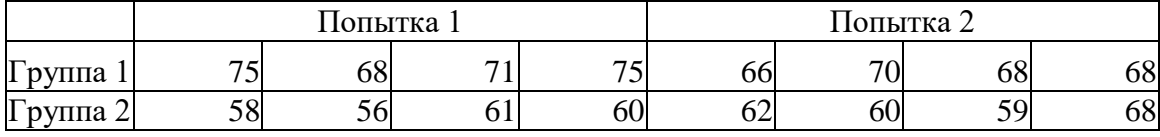

Выявить имеется ли влияние школы и номера попытки.

9) Установить имеется ли взаимосвязь между рядами чисел (1, 2, 3, 4, 5, 6,) (6, 5, 4, 3,2,1) (1,0,1,0,1,0)

10) Определить влияет ли фактор пола на уровень зарплаты в больнице: зарплата мужчин – 1200, 1100, 1000, 1000, 950, 900 зарплата женщин – 1000, 950, 950, 900, 900, 600, 500

11) Построить зависимость зарплаты от возраста сотрудника больницы: Зарплата- 400, 500, 600, 800, 1000, 1300 Возраст – 20, 25, 30, 40, 50, 60

12) Рассматривалась реакция организма добровольцев в ответ на введение ацетофоса. Измерялась активность холинэстеразы крови у мужчин и женщин через 2 часа после однократного введения ацетофоса в дозе 2 мг/кг веса (в процентах к исходному фону)

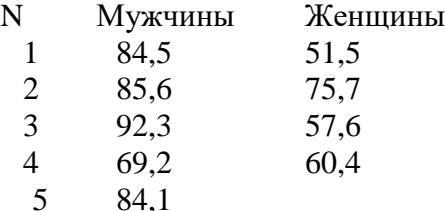

Можно ли по этим данным сделать вывод о большей чувствительности женского организма к действию ацетофоса?

13) Определить есть ли достоверные различия между девочками и мальчиками по степени агрессии. Построить совместную гистограмму для мальчиков и девочек.

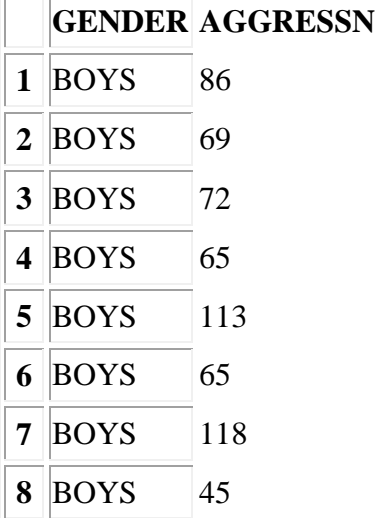

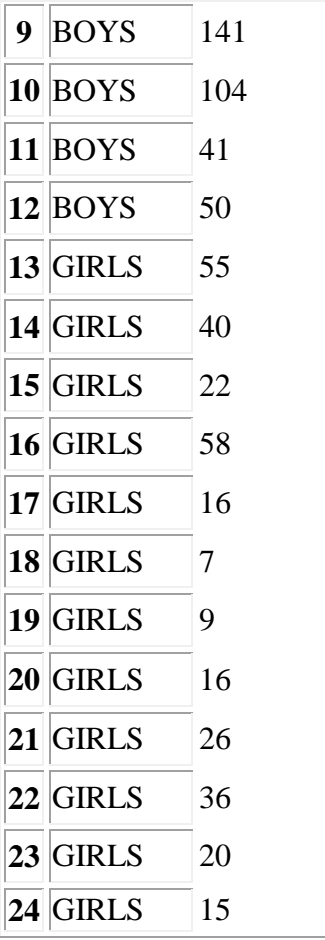